# Prodotif Multtriodiali

# **Cultura e attualità**

**Cosa possono avere a che fare i carri etruschi con la bomba atomica, i quadri di Cézanne con l'antico Egitto, i vulcani con Leonardo? A prima vista,**

**assolutamente nulla. Tuttavia, a ben guardare ... si possono scoprire alcune cose interessanti.**

 $di$  *Dino Joris* 

Non attendetevi rivelazioni clamorose (che farei volentieri, potendo) o legami straordinari o inaspettati, tra queste opere.

I collegamenti sono dovuti più agli aspetti tecnico-multimediali che a quelli culturali. Non vi stupirò quindi con improponibili (almeno per me) collegamenti tra Leonardo da Vinci e Cézanne o Matisse. Non vi rivelerò che Leonardo aveva copiato le tecniche degli Etruschi in fatto di costruzione di carri; eviterò anche di suggerire che Fermi deve ringraziare gli antichi egizi per le sue scoperte in tema di fusione nucleare (il primo aprile è ancora lontano...).

Quali sono, dunque, i legami tra queste opere? Per prima cosa, provengono da due soli editori: Corbis per "Vulcani", "Leonardo da Vinci", "La bomba atomica", "La Passione dell'Arte";

Hochfeiler per "Carri da guerra e principi etruschi" e "Egitto, la Valle dei Re". Poco, per parlare di legami.

Leonardo

daVunci

Secondo fatto, rilevante in questa sede: sono tutti confezionati

con "software d'autore". Corbis ha scelto Macromedia, Hochfeiler ha sempre preferito Toolbook. Un legame assai tenue.

Terzo fatto: ognuno dei titoli citati può essere classificato come libro interattivo. Questo è un legame, in qualche misura inaspettato. Vediamo perché.

In principio, appena qualche anno fa, nessuno sapeva bene cosa fare del mezzo multimediale, ma tutti erano d'accordo sul fatto che non si poteva banalmente trasporre un libro tradizionale (testo e immagini, null'altro) su CD-ROM. Era imperativo aggiungere suoni, filmati, ipertesti. Ad ogni costo.

ai bordi del cratere

Il difetto dell'operazione era alla base: si continuavano a concepire opere adatte al supporto cartaceo (non si dimenticano secolari abitudini nello spazio d'un mattino), arricchendole di contenuti multimediali per giustificarne la pubblicazione su CD-ROM (c'è anche la tendenza a riempire - a tutti i costi - gli oltre 600 MB di spazio a disposizione).

Ŧ

Passione

RENOIR, CÉZANNE, MATISS ED IL DOTTOR BARNES

Il risultato era ibrido (solo raramente, e perlopiù casualmente, gli ibridi danno risultati piacevoli).

Constatato questo fatto, si decideva che l'approccio alla materia doveva es-

250 MCmicrocomputer n. 181 - febbraio 1998

#### Predetit Multimediali

sere ripensato alle radici, sfruttando appieno la potenza dei mezzi messi a disposizione dall'evoluzione informatica.

Apparivano così opere a completa disposizione dell'utente: questi si "siede ai comandi" e le percorre in lungo e in largo, a piacimento, senza seguire percorsi prestabiliti e saltando da un punto all'altro grazie (grazie *ì)* ai collegamenti ipertestuali. Viene la tentazione di suggerire che tali opere (anche interessanti, per carità!) diano la sensazione di non avere né capo né coda, disorientando quanto meno l'utente meno "informatizzato" .

Le opere che presento in questo numero danno l'impressione della nascita di una contro tendenza. Sono tutte accomunate dal fatto che, pur usando tutti i mezzi multimediali del caso e includendo sia i salti ipertestuali, sia la libertà di percorso, presentano anche una struttura narrativa lineare, che ne consente facilmente la lettura in modo "tradizionale", capitolo per capitolo (beninteso, un "capitolo" può anche essere un documentario fatto di immagini e commento parlato).

Non sorprendono in questo senso le opere di Hochfeiler, che hanno sempre mantenuto un'impostazione lineare (e che riservano attenzione alla qualità, più che alla quantità, dei contenuti) È più facile considerare una sorpresa l'impostazione narrativa e lineare dell'americana Corbis (non ci attendiamo forse sempre cose nuove e diverse dagli USA?).

Il mondo multimediale è ancora alla ricerca di un punto di equilibrio tra la tradizione e le novità tecnologiche. In attesa di "equilibri più avanzati" - prendo l'espressione in prestito dalla politica constatiamo che la lettura di (tutte) queste opere può essere davvero piacevole, facile, utile.

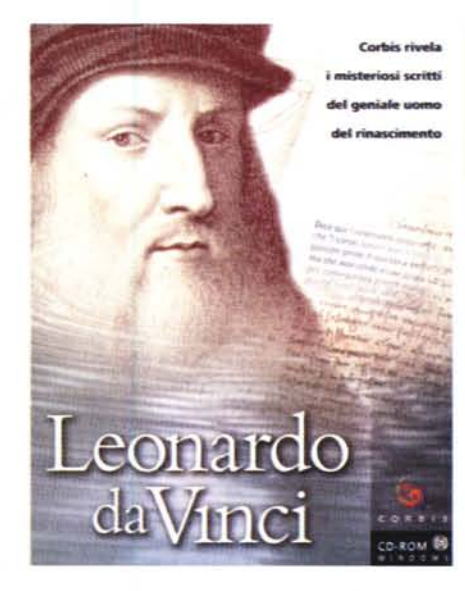

#### **Leonardo da Vinci Vulcani La Passione dell'arte La Bomba Atomica**

#### *Produttore* Corbis Corporation

*Distributore* DLI s.r.l. Via Messina, 47 20154 Milano Telefono: 02/33106160 Telefax: 02/33106303 E-mail: [dli@iol.it](mailto:dli@iol.it)

*Ambiente:* Windows Requisiti multimediali: standard. *Prezzo:*

lire 99.000

#### **Leonardo da Vinci**

"Corbis rivela i misteriosi scritti del geniale uomo del Rinascimento": così recita la copertina del CD-ROM.

È facile scoprire che i misteriosi scritti sono quelli del famoso codice Leicester, recentemente acquistato da Bill Gates per cinquantadue miliardi. Questi ha forse così avviato le operazioni commerciali atte a far fruttare l'ingente capitale investito. Si può forse sospettare che l'acquisizione abbia un significato più finanziario che culturale? (non a caso Gates è l'uomo più ricco del mondo). Anche se così fosse non cambia **il** fatto che grazie a Bill Gates ed a quest'opera della Corbis, il codice Leicester diventa direttamente accessibile a tutti.

Non si tratta solo di accessibilità materiale, ma anche culturale. La "scrittura allo specchio" - è questa l'essenza del codice - viene interpretata a schermo e resa comprensibile a tutti.

La chiave di quest'opera è davvero la presenza del codice "interpretato", ma non si limita certo a questo.

L'indice ad albero, che potete vedere nelle illustrazioni, lo testimonia: l'opera si occupa di Leonardo "a tutto tondo", dalla vita alle scoperte, dal Rinascimento alle opere pittoriche, eccetera.

Ogni capitolo, chiamato viaggio, consiste di una narrazione dei fatti, accompagnata da immagini, fisse o in movimento, con sottofondo musicale. Questi capitoli hanno un piglio da documentario e vanno seguiti dall'inizio alla fine, senza interruzioni (fatto salvo **il** diritto di interrompere la narrazione con un click e passare direttamente ad altro argomento, ricorrendo all'indice ad albero, sempre discretamente presente, in forma ridotta, nell'angolo in alto a destra).

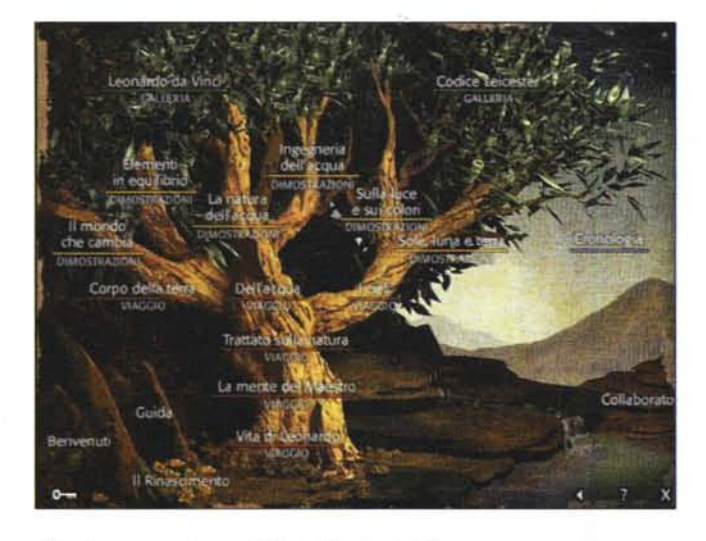

MCmicrocomputer n. 181 - febbraio 1998 251

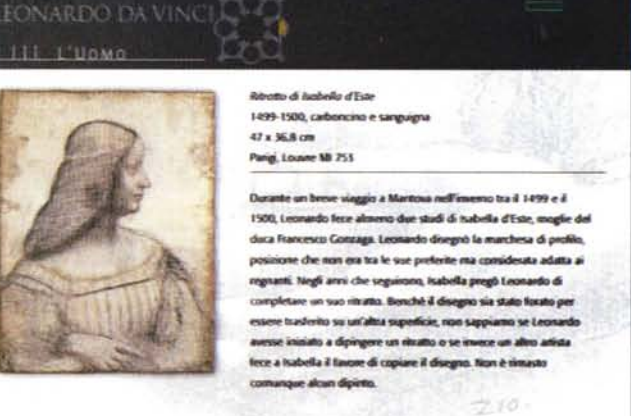

#### Prodetit Multimediali

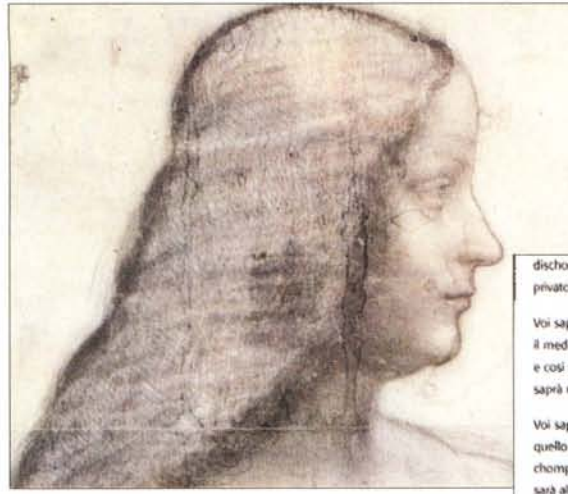

Le dimostrazioni ricorrono invece ad una struttura non narrativa, per consentire di attivare le varie sezioni secondo necessità. Le parti dedicate alle dimostrazioni si avvalgono spesso di animazioni, per rendere più chiari i concetti espressi. Un esempio per tutti: negli studi sulla natura dell'acqua, le animazioni rendono magnificamente le onde prodotte da oggetti, di varia foggia, lasciati cadere su una superficie d'acqua. Accanto, la riproduzione dei disegni di Leonardo, testimonianza della sua straordinaria acutezza d'osservatore.

Parte dell'opera è anche una galleria virtuale, in cui si visitano otto sale rappresentative dell'intera opera del genio.

La lettura dell'opera è facile e scorrevole, grazie all'impostazione fortemente divulgativa e alla navigabilità che non richiede altro che l'abilità di cliccare con il mouse. C'è anche un help, che posso considerare senza meno

dischordanza di quelli la ruina e disfà, e conosciuto ben le sopra dette nature, potrà r ivato (concellato: si come la medicina è (parola illeggibile) contra stare a la malattia)

Voi sapete le medicine, essendo bene adoperate, rendon sanità ai malati. Queste bene adoperate sarà[n], quando il medico con lo intendere la lor natura intenderà che chosa è homo, che chosa è vita, che chosa è chomplessione e così sanità. Chonosciute ben queste, ben chonoscierà il suo contrario. (concellato: E chosì) Essendo così, ben vi saprà riparare

Voi sapete le medicine, essendo bene adoperate, rendon sanità ai malati (concelloto: la (Tha?) persa (7) sanità) e quello che bene le chonoscie, ben l'adopererà, quando ancora lui conoscierà che cosa è homo, che chosa è vita e chomplessione, che chosa è sanità. Chonosciendo queste, bene conoscierà i sua contrari. Essendo così, più visino sarà al riparo c[h]'alcun altro. Questo medesimo bisognia al malato (concellato: edifitio) Domo, cioè uno medico architetto, che 'ntenda bene che chosa è edifitio e da che regole il retto edificare diriva e donde dette regole sono tratte e 'n quante parte sieno divise e quale sieno le cagione che tengano lo edititio insieme e che lo fanno premanente, e che natura sia quella del pesa, e quale sia il disiderio de la torza, e in che modo si debono chontessere e chollegare insieme e, congiunte, che effetto partorisc[h]ino. Chi di queste sopra dette cose arà vera choenizione, vi lasierà di sua rason e opera sadisfatto (concelloro: e quella medecine e quale lui si sia dateli la impresal.

Onde per questo io m'ingegnerò non ditraendo, non (cancellato: nominando) intamando alchuno (cancellato: onde per questo sanza detrare o infamare alchuno inigiegniero giusta mia possaj di saddisfare in parte chon ragioni e in parte choll'opere, alchuna volta dimostrando li,

quello di più facile consultazione mai visto. Infatti non contiene una riga di testo, ma solo immagini, fisse od opportunamente animate, accompagnate da una voce fuori campo che indica al lettore cosa fare. Di questo si dispone in ogni momento della consultazione dell'opera.

l "titoli di coda" sono illuminanti: si svolgono su ben 27 schermate, in cui si con-

tano a decine i nomi degli esperti che hanno collaborato alla creazione di prodotto questo multimediale (l'inleria è di Martin Kemp, dell'università di Oxford). L'ottima opera di

troduzione alla gal-

localizzazione si deve a società con indirizzo milanese, Digitug e Index +. Testi e voci fuori campo sono deci-

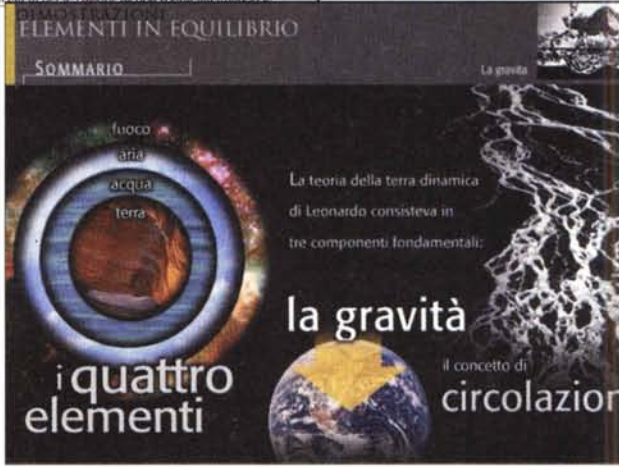

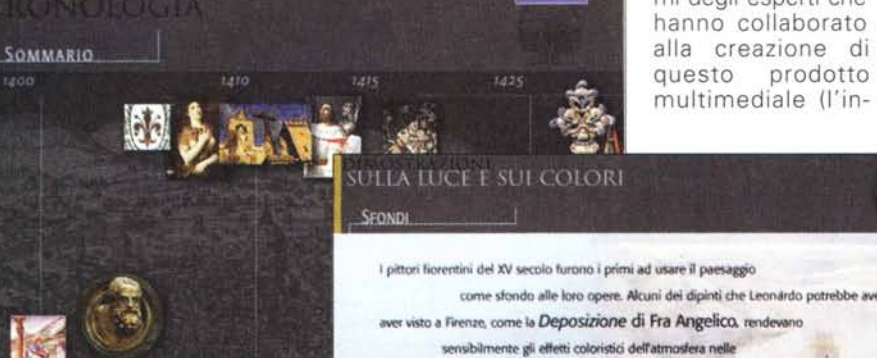

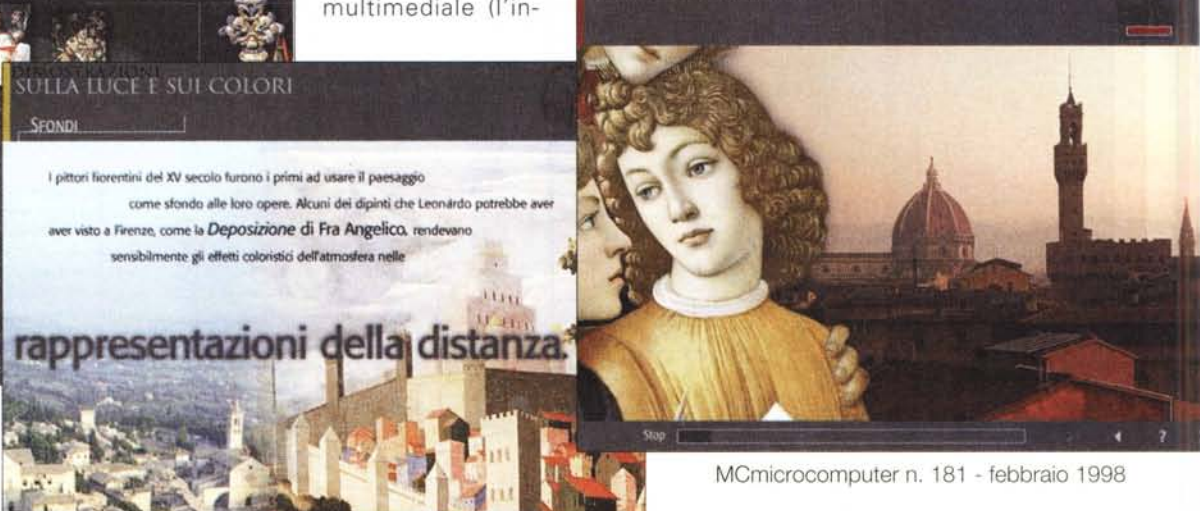

VITA DI LEONARDO

#### Prodotif Multimodiali

samente di qualità. Proprio per questo sorprende come un fulmine a ciel sereno il fatto che abbiano stampato le copertine dei CD con i titoli di costa ... sottosopra! Si sono lasciati inoltre "sfuggire" un "Volcani" invece di "Vulcani sempre in costa, in un'altra delle opere che presento. Non è necessario specificare che questi piccoli nei non inficiano il valore delle opere, vero *ì* Li segnalo <sup>a</sup> beneficio di quelle poche persone cui ripugna il sia pur minimo disordine (o mettete i CD sottosopra nella rastrelliera - ne possedete una, vero? - per leggere il titolo, oppure li mettete nel verso giusto ... e vi posizionate a testa in giù per leggerli, come farebbe Mr. Bean).

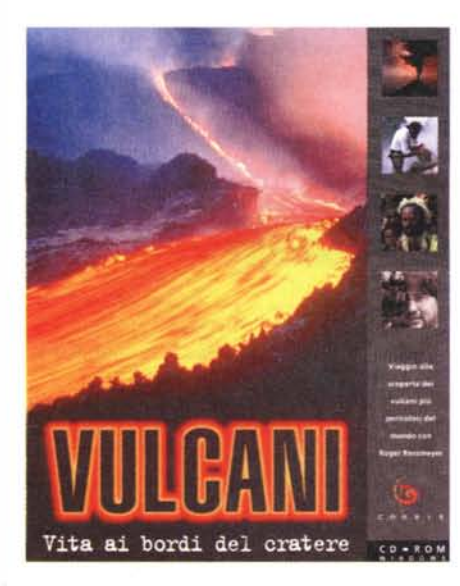

#### **Vulcani**

Confesso la mia ignoranza: prima di consultare questo libro multimediale sui vulcani di tutto il mondo, ignoravo l'esistenza del fotografo Roger Ressmeyer.

Il nome National Geographic mi è però familiare e ne conosco il prestigio a livello mondiale. Visto che Ressmeyer è stato mandato in giro per il mondo da National Geographic a fotografare vulcani per ben quattordici mesi, deve necessariamente essere un fotografo di valore, come testimoniano le fotografie (centinaia) contenute nel CD.

Secondo le affermazioni del fotografo, nel periodo in cui si è trovato a ritrarre vul-

MCmicrocomputer n. 181 - febbraio 1998

cani intorno al mondo 1992), le eruzioni si sono verificate con straordinaria abbondanza. Buona sorte per il fotografo, non troppo buona per chi vive alle pendici dei vulcani attivi, come viene documentato nell'opera.

I vulcani nel mondo ci sono raccontati attraverso diversi mezzi multimediali, abbastanza ovviamente basati sulle tante fotografie

scattate dal nostro. Troviamo anche delle presentazioni documentaristiche, chiamate narrazioni, intitolate "Il fotografo", "I vulcanologi", "All'ombra", "Un rombo in lontananza" (nei titoli c'è il grazioso refuso "Iontatanza": i grafici sono artisti, e gli artisti sono distratti, lo sappiamo).

Nella sezione "Episodi" si trovano altri racconti di storie di vulcani, che includono anche riferimenti ai grandi eventi storici, come quelli di Pompei e dell'eruzione del vulcano Krakatoa nel 1883.

Quest'opera si può consultare in diversi modi (è la meno lineare tra quelle presentate), anche viaggiando tra i "Riferimenti", una sorta di mini-enciclopedia dei vulcani, in cui sono elencati e spiegati, ad esempio, termini come "Aa", "Iahar", "Iiparite", "dicco", eccetera. All'interno dei riferimenti si fa

Vulcani: Vita ai bordi del cratere

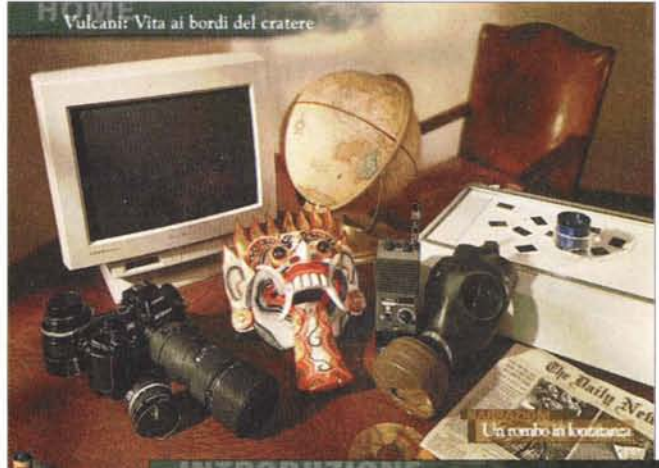

Vulcani: Vita ai bordi del cratere

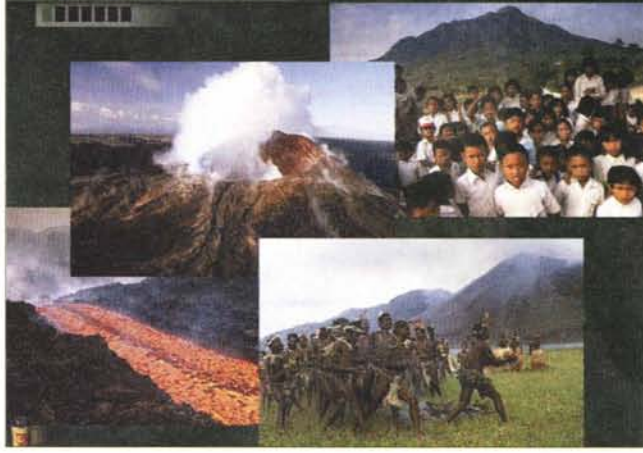

ampio uso dei collegamenti ipertestuali (diventa più facile e rapido colmare eventuali lacune culturali specifiche)

Nel corso della lettura degli episodi e delle narrazioni il lettore ha sempre a disposizione la barra del menu che gli consente di mantenere il controllo della

situazione e può interrompere la lettura e passare ad altro. Manca invece un pulsante per mettere in pausa il

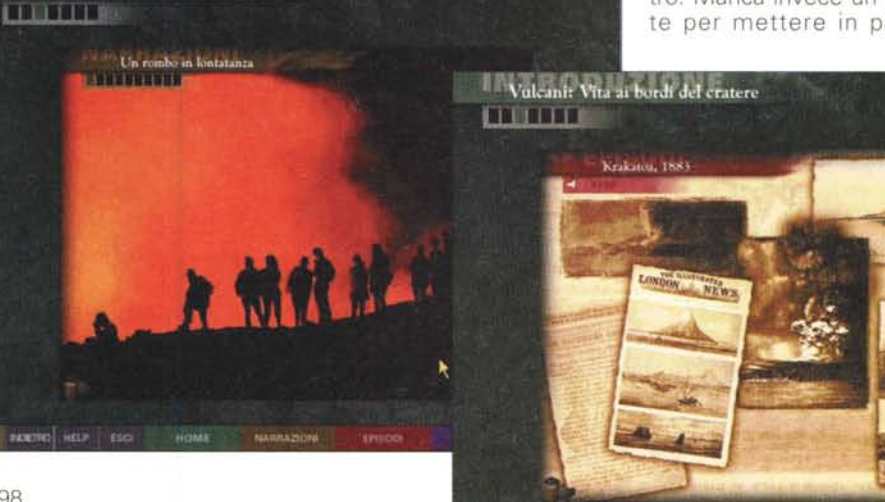

**ROSTRO HELP ESCI HOME** 

#### Predetit Multimediali

#### Vulcani: Vita ai bordi del cratere **CITIES**

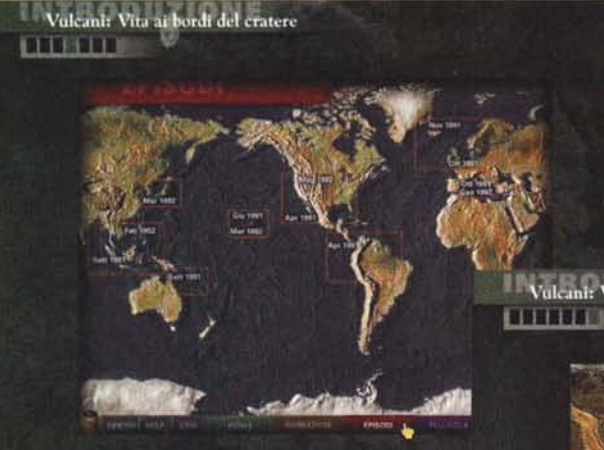

Vulcani: Vita ai bordi del cratere

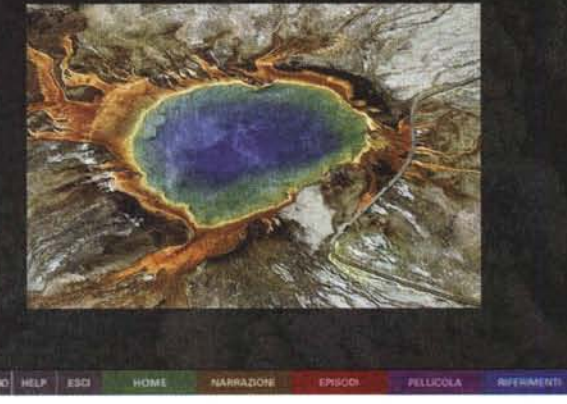

parte di Giunti. L'impressione

è che il mercato non accolga con<br>grande favore grande favore<br>queste opere, queste

forse anche per il loro prezzo generalmente elevato (sino a centocinquantamila lire). Giunti sembra avere dimostrato con la sua serie di titoli mandati in edicola a me-

Vulcani: Vita ai bordi del cratere **TELEFIE** 

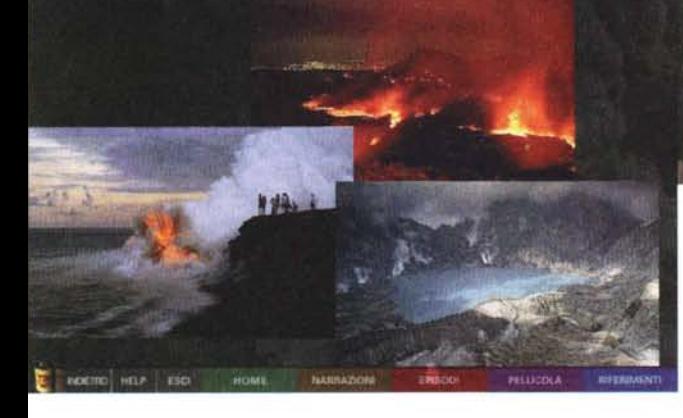

programma (ma l'utente di Windows smaliziato scoprirà presto come ottenere una pausa usando i tasti Alt-Tab).

L'impostazione dell'opera suggerisce una lettura abbastanza ordinata e passiva. Dopo avere esplorato un po' l'opera intera, s'intuisce che la cosa migliore da fare è quella di lanciare le narrazioni e togliere le mani da tastiera e mouse (anche le fotografie possono essere viste tutte per mezzo di uno slide-show automatico).

Alla fine della consultazione, il lettore avrà certo una migliore conoscenza scientifica e storica dei vulcani nel mondo. Potrà avere anche il desiderio di passare alla consultazione di opere "meno esplosive", come la prossima.

## **La Passione dell' Arte**

"Lasciatevi guidare alla scoperta della più grande collezione privata di dipinti". Così recita la copertina, indicando anche che si tratta della collezione del

Dottor Barnes e degli artisti Cézanne, Matisse, Renoir.

Come il lettore ha certamente notato, sono molti gli editori che si sono interessati alla preparazione di opere su CD dedicate alla pittura (tanto per citarne alcuni tra i più noti: De Ago-

stini, Giunti, Mondadori, Rizzoli). Il lettore avrà anche notato che i titoli a disposizione non sono molti, nonostante il buon numero di uscite in edicola da

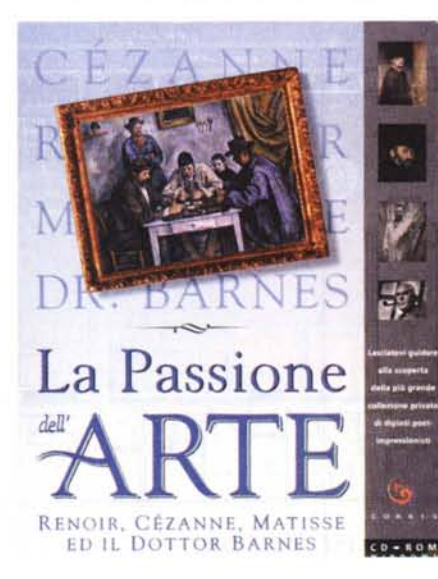

no di trentamila lire, che un prezzo contenuto riesce a convincere all'acquisto un pubblico altrimenti riluttante.

Se i prezzi sono alti, gli amatori probabilmente preferiranno spendere per opere su carta patinata piuttosto che per dischi di policarbonato; gli altri saranno scoraggiati o dirottati verso altre soluzioni.

La Passione dell'Arte non ha il prezzo più alto del settore, ma costa pur sempre quasi centomila lire. A mio avviso, sarà proprio il prezzo abbastanza elevato ad impedire il buon successo di vendita che meriterebbe per le sue buone qualità, che passo a descrivervi, ma non prima di avere affermato che lo "strillo" di copertina è molto bugiardo (ingeneroso verso i contenuti). L'opera, infatti, non mostra e descrive solo molte opere dei tre artisti citati, ma anche quelle di altri grandi pittori come Klee, Manet, Picasso, Van Gogh, Modigliani, Degas. La fondazione Barnes è di fatto un ben fornito museo d'arte, che include pezzi classici firmati da Goya, EI Greco, Pietro Longhi.

Anche in questo caso, Corbis ci presenta un'opera che si può leggere come un libro interattivo o che si può avvicinare per mezzo di visite guidate. Questo metodo dovrebbe essere preferito dai meno esperti, ma anche gli esperti d'arte che non conoscono i me-

#### Predetit Multimediali

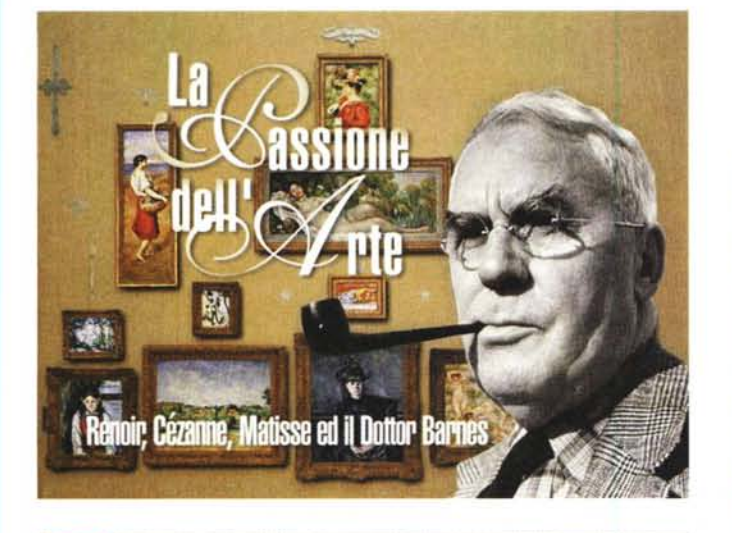

**IL DR RARNES F LA FONDAZIONE** 

**THE CALL FRIA** 

A BANZA

**FEMMINILE** 

**6.3** 

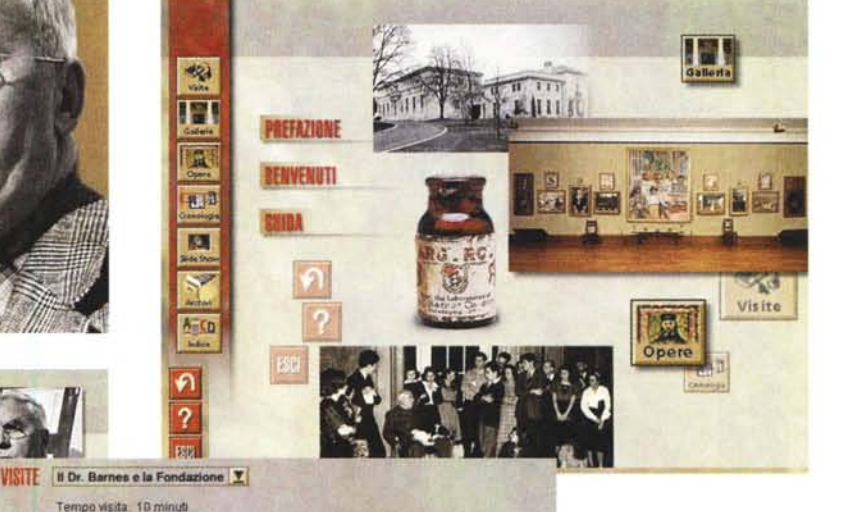

di distria.

circa per ognuna, per un totale di circa 45 minuti). Trovo che questa informazione sia preziosa, incoraggiante per chi va di fretta

La visita completa ed autonoma naturalmente può durare molto di più, molto dipende dall'approccio di ognuno di noi.

Il lettore sarà d'accordo con me che lo schermo del PC non si qualifica come il mezzo migliore per

trasmettere le emozioni che un'opera può suscitare quando vista dal vero (neanche la migliore carta patinata può sostituire l'osservazione diretta). Queste opere dedicate all'arte vanno quindi utilizzate per quello che sono: validi strumenti di studio e di preparazione alle visite di persona (Philadelphia è lontana, ma non troppo).

Oltre alle visite guidate e alla galleria

virtuale, che si può percorrere con buona facilità, l'opera offre anche un'ampia docu mentazione relativa al lavoro di collezionista del Or. Barnes: corrispondenza con i galleristi e con gli artisti, documenti d'acquisto, eccetera.

Anche in quest' opera - come in moltissime altre del settore - c'è una sezione cronologia,

todi espositivi del Or. Barnes dovrebbero avvicinarsi tramite le visite. Queste hanno una caratteristica mai riscontrata prima: all'inizio ne viene annunciata la durata (dai 9 ai 15 minu

**VISITE** Visita Galleria di Joseph J. Rishel<br>Tempo visita 15 minuti a 54 secondi

П

A

p jü 网

図

E E

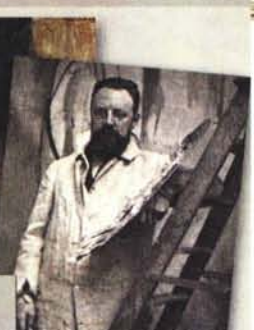

 $31$ 

the luncar riv. **All** hours persons and the **last of the last of the last of the last of the last of the last of the last of the last of the last of the last of the last of the last of the last of the last of the last of t** 

6 1195 AD af

trams attentins or fis not petus

illy uritimus versions.

midemena

memona proxinu ur ap me reautomes cotum mettani feluri putuur- Ci muis-山豆园

inomi month giano спотлош до ранна. toni menni in'ny mar

**EL GIORINAL DEL** ur vinnus. oni utlams fau c funn iol undanc flans attalas grads or

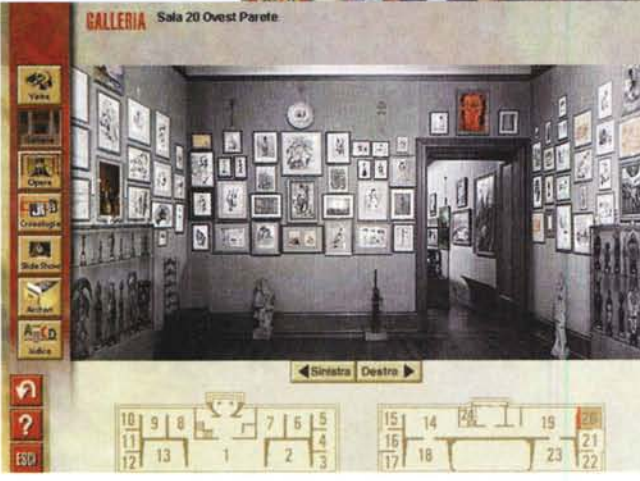

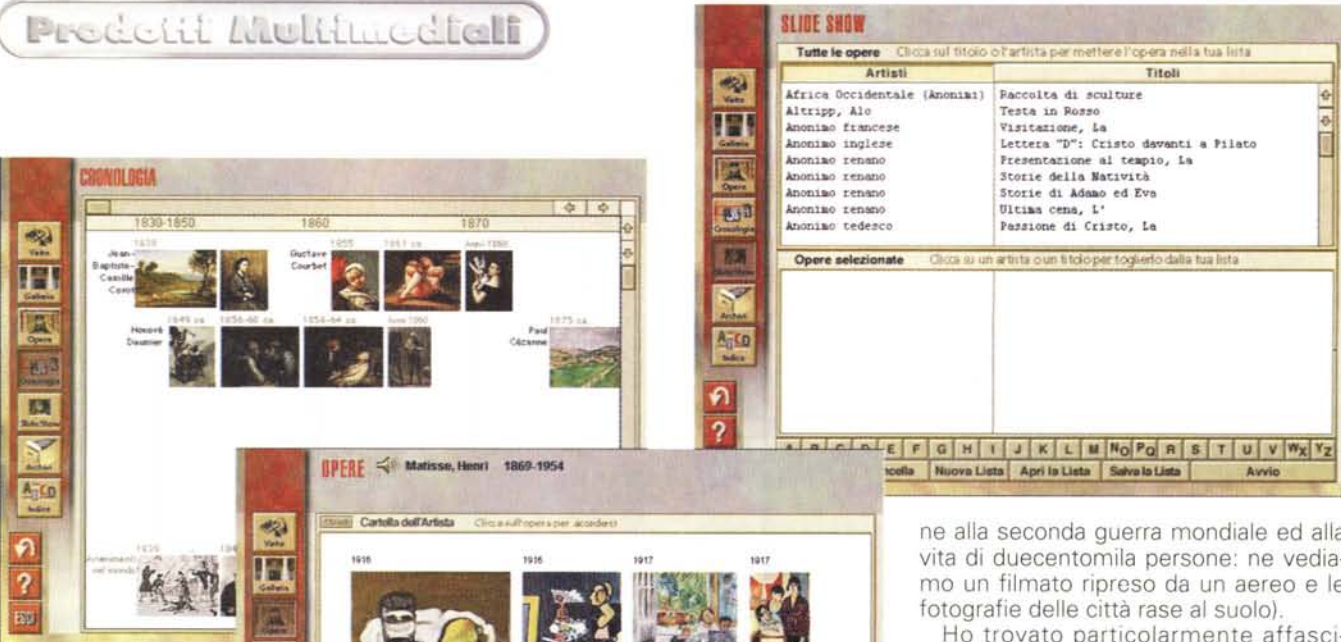

che aiuta a collocare le opere nel loro giusto contesto storico.

Evitabile, a mio parere, l'inserimento di uno "slideshow", che in opere di questa natura non ha senso. Ma è vero che l'utente non deve fare altro che evitare di avviarlo.

Né le immagini né i vari commenti dei critici possono essere copiati negli appunti.

机道 胸

ุค  $\overline{?}$ 

Il mio giudizio complessivo sull'opera è positivo, ma ribadisco che mi piacerebbe vedere tutte queste opere vendute a prezzi più contenuti.

## **La Bomba Atomica**

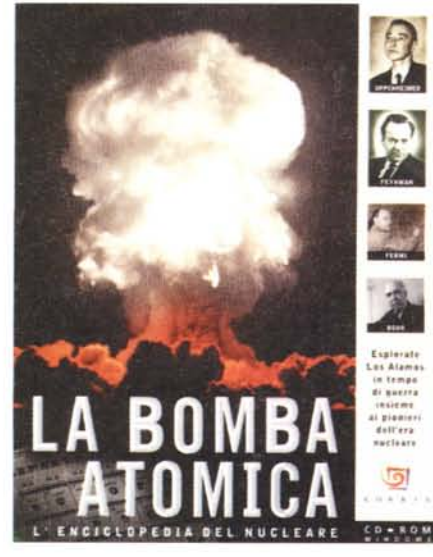

Ancora un'opera che ci viene narrata con stile documentaristico e che ci par-Ia soprattutto della nascita dell'era nucleare (il sottotitolo dell'ope-

Cartelle Biografie 4 Artisti

 $\blacksquare$ 

 $\sim$ 

ra è "L'enciclopedia del nucleare").

 $430600$ 

Il materiale raccolto è molto e consiste di fotografie, filmati, copie di documenti dell'epoca, eccetera.

La storia del nucleare ha un grande fascino, che quest'opera riesce a trasmettere tutto intero (e tutto intero ci viene trasmesso anche l'orrore delle esplosioni in Giappone, che posero termi-

**UFFICIO** 

ne alla seconda guerra mondiale ed alla vita di duecentomila persone: ne vediamo un filmato ripreso da un aereo e le

Ho trovato particolarmente affascinante "guardare dentro" le personalità dei grandi fisici coinvolti nelle ricerche sul nucleare, da Fermi ad Oppenheimer, da Bohr a Feynman.

La visita virtuale a Los Alamos, ricostruita al computer come era all'epoca, ci fa rendere conto che la vita condotta dagli scienziati non era certo molto attraente. Infatti, erano confinati in una remota zona desertica, lontani da tutto e con possibilità quasi nulle di svago. Gli scienziati stessi probabilmente non ne avranno risentito troppo, impegnati nel lavoro più importante della loro vita, ma le famiglie probabilmente non

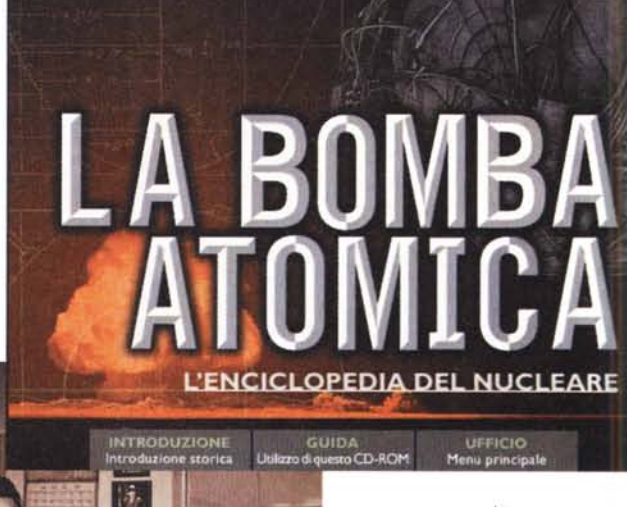

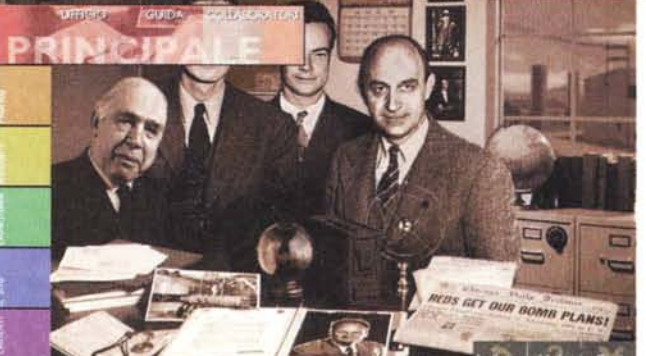

avranno molto amato **il** posto (ma nessuna testimonianza in tal senso è presente, naturalmente).

I racconti delle personalità coinvolte nell'operazione

Manhattan sono molto interessanti ed interessante è la lettura di documenti che all'epoca erano considerati " private&confidential" quando non addirittura "top secret" .

Meravigliosamente reso dalle varie testimonianze è l'evento del primo test nucleare, che rimase sino all'ultimo un grande punto interrogativo (ci sarà davvero, cosa accadrà?). Bellissimo anche il resoconto sulla realizzazione, da parte di Fermi, della prima reazione a catena.

In qualsiasi opera divulgativa dedicata alla fisica, che voglia meritare rispetto, non può mancare un riferimento ad Albert Einstein Infatti non manca e viene svolto in una quindicina di schermate.

Le schede biografiche non sono limitate ai personaggi già citati, ma sono estese a diversi scienziati che all'epoca furono coinvolti nel progetto (anche a Fuchs, ovvero lo scienziato che ritenne giusto passare ai sovietici i segreti della bomba - che abbia avuto ragione lui, visto che probabilmente grazie all'equilibrio del terrore abbiamo evitato il terzo conflitto mondiale?).

Troviamo anche una sezione divulgativa composta d'una trentina di schede di testo e animazio-

**COLLEGE** 

ni, che spiega i concetti di atomo, neutroni, protoni, elettroni, antiparticelle, masse atomiche, eccetera.

I racconti sono a volte corredati da interessanti filmati d'epoca.

Ma non è solo dell'inizio dell'avventura nucleare che si occupa quest'opera. Nella se-

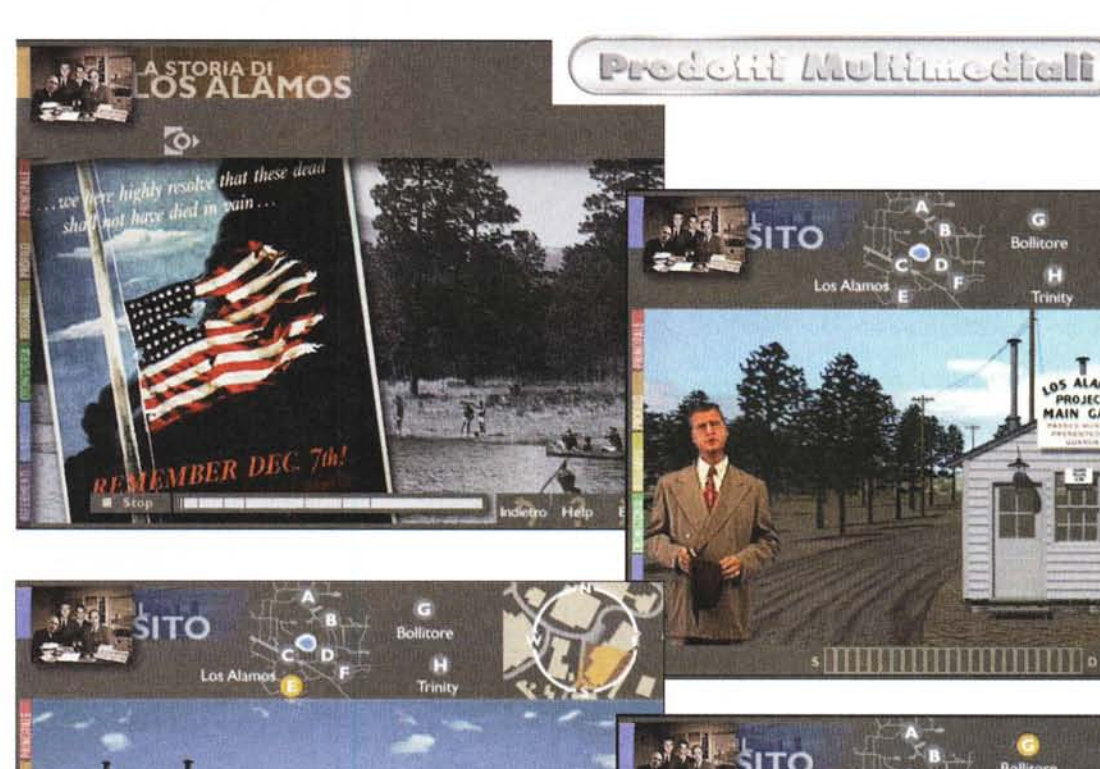

**SHIFTING** + THEFTING

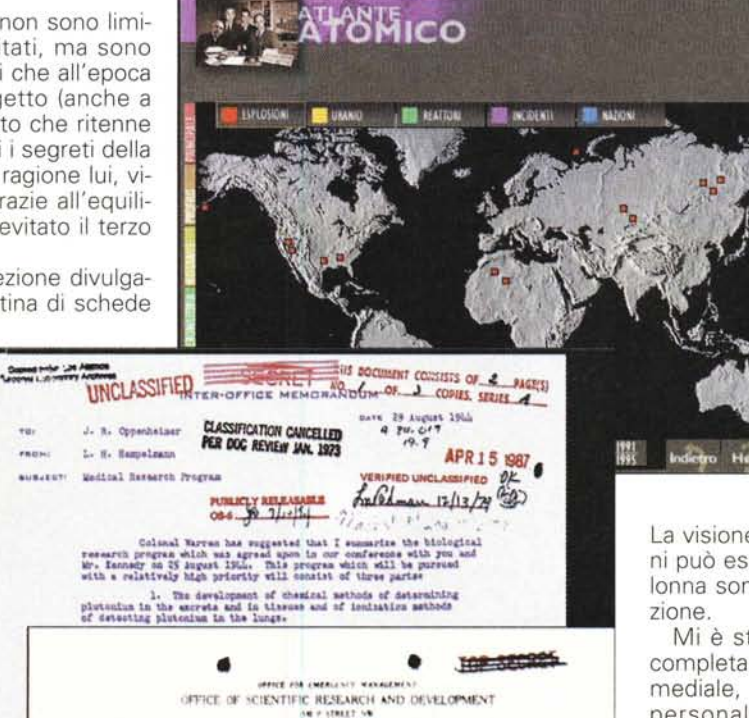

...••.." *\~~~~':"H* .. ~~ **..- - -~~\_...**

H. Bundy,<br>858, Pentagon Building,<br>ashington 25, D.C.

April 25, 1945.

zione "Dopo Trinity" infatti si trova una panoramica sull'uso pacifico e scientifico dell'energia nucleare e sugli effetti diretti ed indiretti sulla vita sul nostro pianeta, raccontata per immagini con didascalia (spunta di nuovo il nome di Ressmeyer: è uno dei quattro fotografi che hanno fornito immagini moderne per l'opera).

LOS ALAM  $0.160$ MAIN

打

88 S.F I B

La visione controllata di queste immagini può essere accompagnata da una colonna sonora, scelta fra le tre a disposi-

Mi è stato facile lasciarmi assorbire completamente da questa lettura multimediale, affascinare dalla rilettura delle personalità coinvolte, dal riesame di

Prodotit Multimodiali > **Ecarrica dubrica & PRINCIPI ETRUSCHI** 

un'avventura scientifica che ha comportato - e comporterà - immense implicazioni per la vita di noi tutti. Devo peraltro ammettere, al fine di non fuorviare il lettore, che ho sempre avuto una predilezione per i documentari che affrontano grandi temi ed argomenti complessi in modo divulgativo: ci si sente partecipi senza dover necessariamente capire di fisica nucleare. Con questo intendo chiarire che l'opera non può certo interessare chi ha degli interessi scientifici specifici, ma solo chi intende ripercorrere la storia da un punto di vista umano.

## **Carri e principi etruschi**

Dopo Ebla ed Etruschi, Hochfeiler torna all'antico con "Carri da guerra e principi etruschi", un titolo che ritengo appropriato definire come "verticale". Questo è anche dovuto al fatto che è stato preparato in occasione di una mostra di pari titolo, che si tiene a Viterbo, nella sede del Palazzo dei Papi.

L'impressione di verticalità si dissolve tuttavia presto con la lettura dell'opera, che chiarisce subito che non tratta solo di carri e principi, ma anche - necessariamente - di popoli, epoche, guerre, cortei nuziali, scoperte archeologiche, eccetera. Insomma, la "verticalità" è solo apparente.

L'introduzione include una sequenza tratta da uno dei tanti film storici che il cinema italiano di qualche anno fa ci ha regalato, in cui si vedono dei plausibilissimi carri da guerra guidati da altrettanto plausibili antichi querrieri. Qualche sequenza è dedicata alla caccia ai leoni, fatta a colpi di lancia, naturalmente sferrati da un carro. Dato il giusto rilievo allo spettacolo, si prosegue con la narrazio-

#### **Carri e principi etruschi**

*Produttore e distributore:* **Hochfeiler** Via Salaria, 290 00199 Roma Telefono: 06/8548122 Telefax: 06/8548122 E-mail: [hf@www.sysin.it](mailto:hf@www.sysin.it)

*Ambiente:* Windows Requisiti multimediali: standard,

*Prezzo:*

lire 50.000

Dove si trova: presso il produttore o presso la mostra al Palazzo dei Papi di Viterbo.

**INTRODUZIONE** CARRI NELL ARTE ETRUSCO-ITALICA LA STRUTTURA DEL CARRO **I CARRILLEGGERI DA CORSA CARRI DA PARAT ESSEE DELLA PRINCIPESSA** 

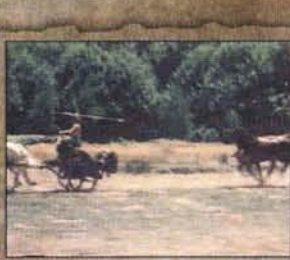

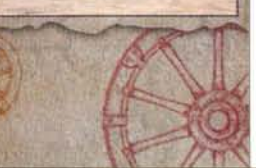

dei mezzi di trasporto. Parlare di motorini, di motociclette potenti, di piccole auto utilitarie, di automobili di lusso, consentirebbe di parlare di costumi, di reti viarie, di stato dell'indu-

IL CALESSE DELLA PRINCIPESSA

ne dei carri nell'arte etruscoitalica, la descrizione della struttura del carro, dei carri leggeri da corsa, dei carri da parata, del calesse della principessa.

Come si intuisce, la descrizione dei carri comporta del-

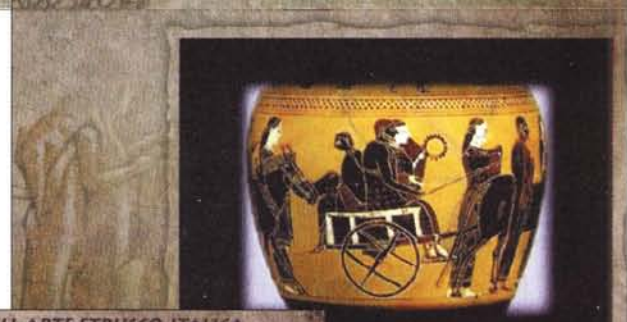

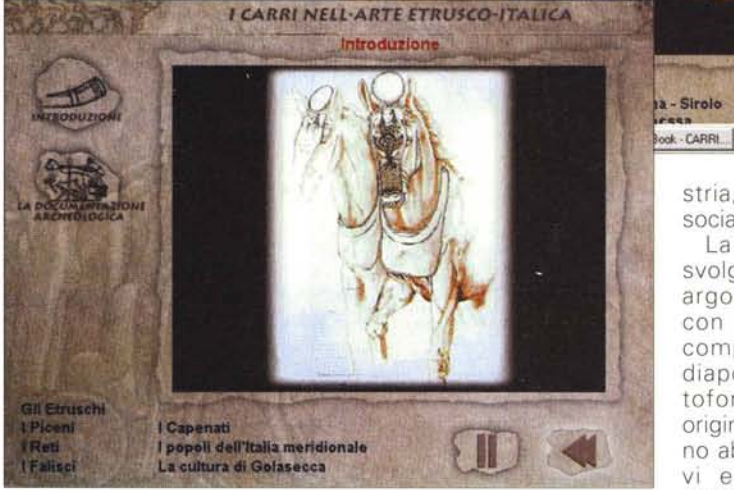

le indicazioni di costume che rendono assai più vasta la trattazione. Immaginate per un momento di volere descrivere la vita di oggi attraverso l'uso che si fa stria, di differenze sociali, eccetera.

**STILL** 

La trattazione si svolge attorno agli argomenti citati, con narrazioni accompagnate da diapositive e sottofondo musicale originale I testi sono abbastanza brevi e contengono collegamenti iper-

testuali interni (i salti si fanno all'interno dello stesso testo)

La lettura dell'opera non impegna troppo e sembra esaurirsi abbastanza

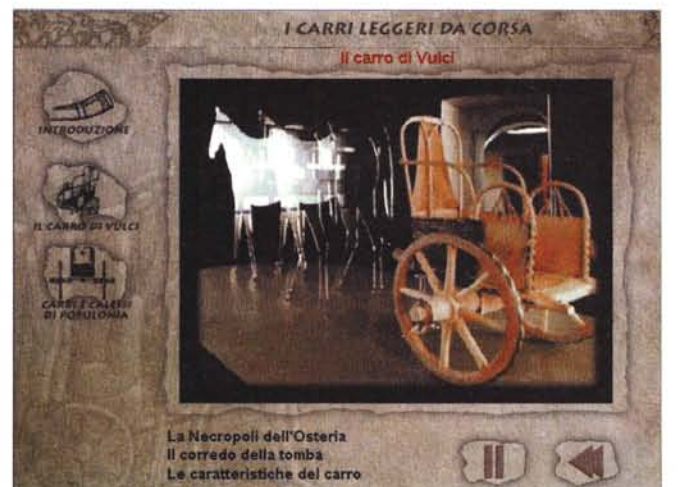

rapidamente (come probabilmente può accadere alla mostra di Viterbo) A giudicare dai componenti del comitato scientifico, la materia viene comunque trattata con il necessario rigore.

Chi ha un interesse specifico e non trova troppo scomodo recarsi a Viterbo, potrà for-

se prima acquistare il CD da Hochfeiler, per preparare meglio la visita alla mostra. L'operazione potrà risultare complessivamente costosa, anche a causa del fatto che questo titolo costa cinquantamila lire pur avendo contenuti quantitativamente inferiori ad altri dello stesso produttore, che costano trentamila lire.

# **Egitto La Valle dei Re**

In questo caso la mostra originale è davvero permanente e non c'è da chie-

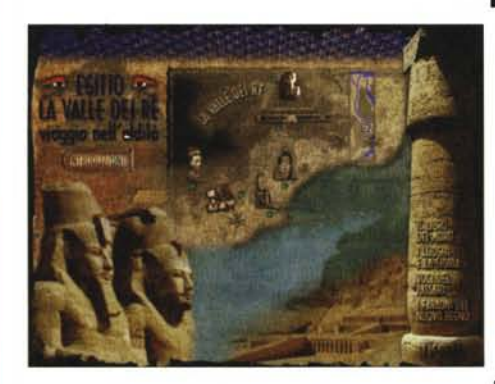

dersi, come può accadere con la citata mostra di Viterbo, quanto durerà I

La consultazione si apre con una schermata che trovo particolarmente ben disegnata, tanto da indurmi a fare i complimenti - da queste pagine - al grafico che ha realizzato l'opera. Le immagini che vi propongo anche se poche, possono forse darvi un'idea dell'eleganza e piacevolezza della grafica.

La musica orchestrale di sottofondo (della Flipper Music) che mi sta accompagnando anche ora che scrivo queste note è molto piacevole. Forse anche perché non prova, neanche per un momento, a adeguarsi all'ambiente di visi-

#### **Egitto la** valle **dei re**

#### *Produttore* e *distributore:*

Via Salaria, 290 00199 Roma Telefono: 06/8548122 Telefax: 06/8548122 E-mail: [hf@www.sysin.it](mailto:hf@www.sysin.it)

*Ambiente:* Windows Requisiti multimediali: standard,

*Prezzo:* lire 30.000

Dove si trova: in edicola o presso il produttore

MCmicrocomputer n. 181 - febbraio 1998 259

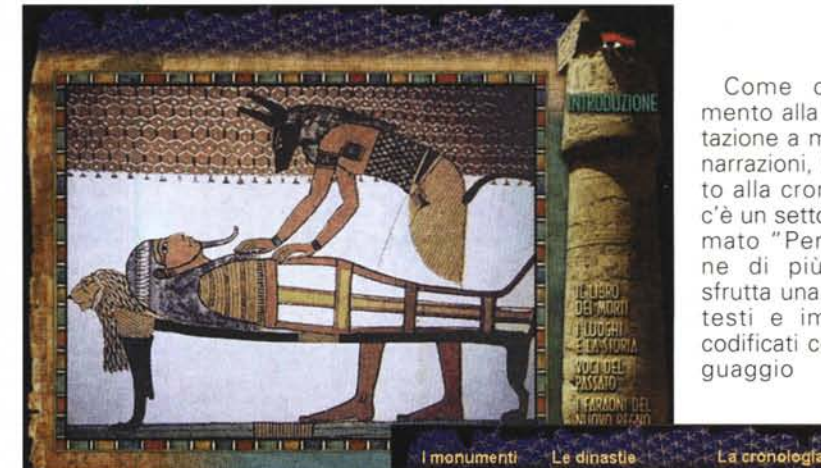

Come complemento alla consultazione a mezzo di narrazioni, collegato alla cronologia, c'è un settore chiamato "Per Saperne di più", che sfrutta una base di testi e immagini codificati con il lin-<br>quaggio HTML guaggio

ta: dei tentativi improbabili di riprodurre musica egizia o, peggio, adatta ad un visita nell'aldilà, potrebbero risultare disastrosi.

L'opera è basata su una serie di narrazioni con diapositive e filmati, con vari titoli: La Valle dei Re, La Tomba di Tutankhamon, Il Tempio della Regina Hatshepsut, La Valle delle Regine, Il Ramesseo, I

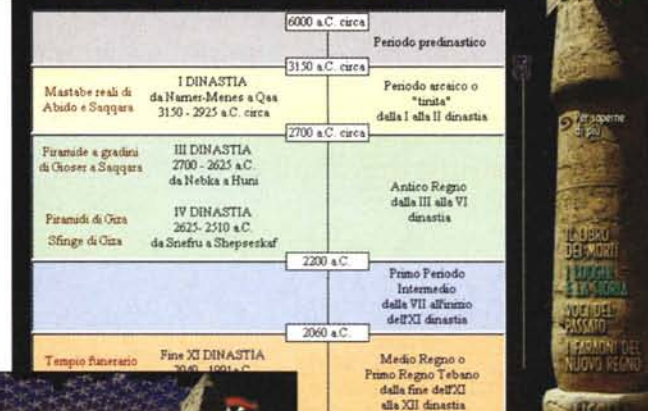

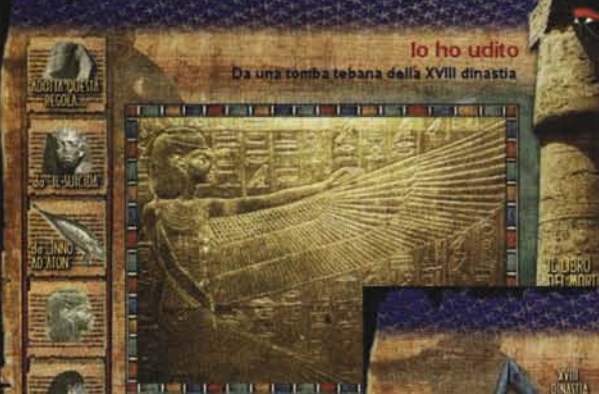

(quello del Web di Internet, per intenderci).

Nel complesso, un'opera ricca ed interessante, che

Colossi di Memnone, Il Villaggio degli Artigiani, Il Grande Fiume.

Particolare è la parte intitolata "Le Voci del Passato": si tratta di cinque letture - fatte da un bravo attore - di testi risalenti agli antichi egizi dalla IV alla XVIII dinastia.

Non manca la cronologia, chiamata "I luoghi e la storia", che è davvero utile per orientarsi tra le varie epoche e dinastie.

Peccato che, dal punto di vista grafico, non sia assolutamente adeguata al resto dell'opera.

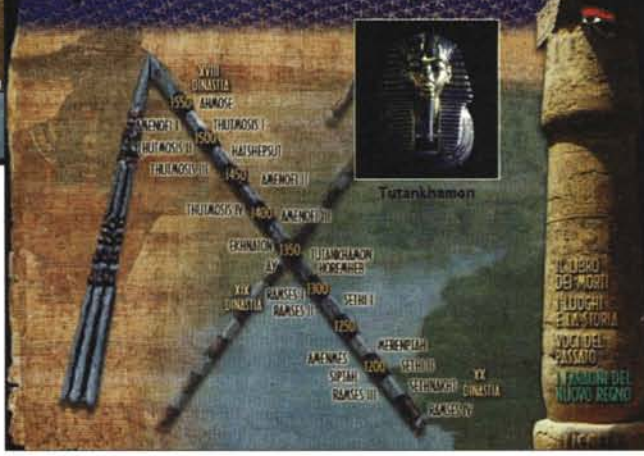

certo vale la spesa, abbastanza modesta, che richiede.

me

Computer & Video

# **News, software multimediale e...**

**Le News multimediali da leggere su queste pagine e da utilizzare sui mediaLiNK del n. 2 di C&Vweb98. I nostri consueti laboratori con in primo piano la prova pratica di Indeo Video 5.0 e le estensioni per il Progressive Download. Quindi le proposte del mercato shareware, con la presentazione di 5 applicativi multimediali e il rimando alla pagina di download di mediaWARE. Infine un piccolo esperimento per l'esecuzione automatizzata di file audio da browser!**

La nuova impostazione data all'appendice telematica di Computer & Video comincia a ripercuotere i suoi effetti anche sulle pagine di questa rubrica. La struttura del sito difatti è uguale a quella dell'articolo. Ciò, oltre ad una struttura più omogenea, genererà un'influenza vicendevole, che speriamo positiva. Così, mentre i mediaLiNK di C&Vweb98 ci hanno suggerito d'inserire su queste pagine un capitolo di news in più, le altre tre rubriche telematiche (mediaLABS, mediaWARE e mediaGA-ME) nasceranno, di mese in mese, come riferimento pratico alle sperimentazioni argomentate "su carta"

Il rapporto tra C&V e C&Vweb98 sarà perciò strettissimo com'era nelle richieste di chi ci legge.

## **Multimedia News (mediaLINK)**

La prima notizia la rendiamo a tutti gli appassionati della PlayStation Sony e, soprattutto, a coloro i quali, per tale base Iudica, sognano di produrre dei fantastici videogame (e non solo videogame...).

A conferma del fatto che la fortunata console gode della massima attenzione da parte di Sony e che sempre più software viene e verrà creato per essa, c'è da evidenziare l'iniziativa Sony Net Yaroze.

*di Bruno Rosati*

Detto in parole povere il prodotto in questione è un kit di sviluppo (di livello hobbistico) attraverso il quale è possibile realizzare dei giochi da far girare sulla PlayStation Net Yaroze (una versione "black line" della PlayStation). Il tool di sviluppo da cui si genera il codice compatibile gira su PC ed è in grado di trasmettere i comandi alla PlayStation Net Yaroze per mezzo di un collegamento seriale.

Il kit di sviluppo nel suo specifico consiste di una PlayStation Net Yaroze, due joy-pad, un cavo TV, una chiave hardware di accesso e l'insieme del software di sviluppo per l'ambiente PC/Windows '95.

Come ulteriore fonte informativa (ma anche per vedere già in linea i primi demo realizzati) è sufficiente chiamare l'URL **[www.scee.sony.co.uk/yarinfo.](http://www.scee.sony.co.uk/yarinfo.)**

**Seconda tappa.** Dopo il Net Yaroze, e per il secondo mese consecutivo, puntiamo la barra verso il lido di Intel. Per la precisione la rotta è verso l'URL **http://developer.intel.com/ial/proctext** dove il navigatore creativo troverà ad attenderlo la novità del Web Design Effects. Il WDE (come lo chiameremo d'ora in avanti) è un software in grado

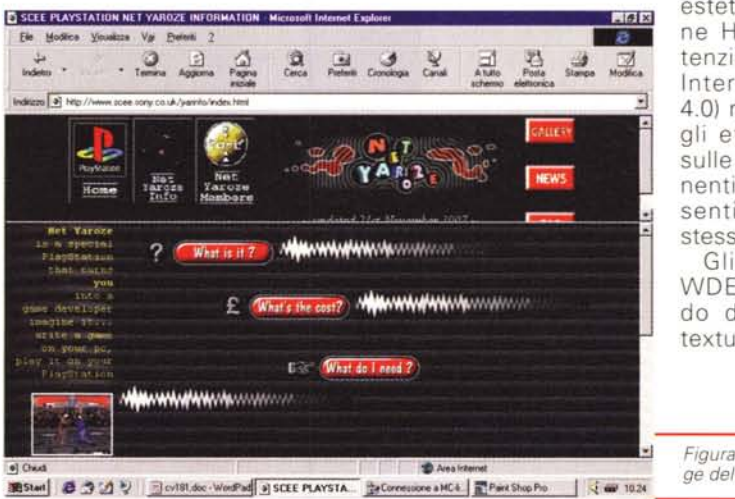

di arricchire la resa estetica delle pagine HTML (ma attenzione: solo con Internet Explorer 4.0) realizzando degli effetti animati sulle varie componenti grafiche presenti sulle pagine stesse.

Gli effetti di WDE sono in grado di alterare la texture di qualsiasi

*Figura* l -*<sup>L</sup> 'Home Pa*ge *del sito Net Yaroze.*

immagine-sorgente. Quest'ultima, denominata "seed", è generalmente una normalissima bitmap che va precedentemente preparata sfruttando una palette di 256 colori massimi ed un taglio mai superiore a 128x128 pixel e sempre divisibile per 4. Su tale immagine statica il WDE aggiungerà i risultati delle funzioni matematiche utilizzate nella fase di effettizzazione della stessa ricavando effetti quali rumore video, turbolenze, attività cromatica casuale, ecc., che produrranno animazioni estremamente realistiche tipo fuoco, acqua, nuvole, fumo, vento, ecc.

Per una verifica immediata, chi già possiede IE4.0, prima di salpare verso il lido di WDE, potrà già verificare le performance di alcune animazioni wde messe a cornice della pagina che mediaLINK dedica a questa stessa notizia.

Terza tappa. Facendo un salto nel sito di Asymetrix (www.asymetrix.com) è possibile vedere, ben in vista sull'home page, il banner relativo alla versione 6.0 di ToolBook Instructor. L'uparade in questione è un ulteriore passo in avanti verso la fusione dell'authoring e del suo OpenScript con il linguaggio e le tecnologie della rete quali ActiveX e Java.

Ma la novità che ci interessa più da vicino del sito Asymetrix è l'upgrade 5.0 del Digital Video Producer. La nuova versione dell'editing system di Asymetrix, sempre più apprezzato oltreoceano, subisce un vero e proprio restyling ed affina le sue caratteristiche applicative che ormai lo portano ad essere un prodotto maturo e completo. Prerogativa finalmente assunta a livello di Premiere (il solito punto di riferimento nell'ambito dell'editing video) è quella della timeline di lavoro che ora permette l'utilizzo di un illimitato numero di tracce audio e il pieno supporto per l'overlaying video e il mixing audio. I videoclip possono essere realizzati utilizzando un elevato numero di effetti di transizione e di puro DVE, come il fadeto-black/fade-to-white, blur, embossing, e gli immancabili chromakeying, alpha blending.

Particolarmente innovativa è poi la presenza di un tool per il rendering 3D dei font TrueType. Le forme tridimensionali, ricavabili per estrusione, possono essere definite nei parametri dimensionali, del beveling, della direzione della luce, il path d'animazione e la durata.

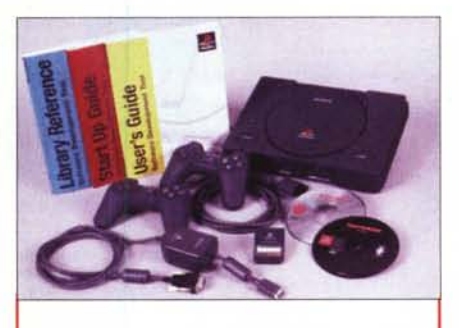

Figura 2 - Il kit Yaroze al completo. Console PlayStation dedicata, manuali, programmi applicativi su CD-ROM, joy-pad, cavo-TV e chiave elettronica. A tutto ciò andrà ora affiancato (e interconnesso via seriale) un normale PC multimediale ed un TV-color.

Il DVP 5.0 è scaricabile dall'URL www.asymetrix.com/products/dvp/ trial.html e può essere liberamente provato in versione full-working per una durata massima di 15 giorni.

Quarta tappa. La quarta ed ultima tappa punta su Altavista e non riguarda un sito specifico, bensì il lancio di una parola-chiave: VideoCD. Tale parola (a differenza delle 46346 occorrenze riscontrate sul Web in relazione alla parola-chiave MPEG!) è vistata per appena 15 occorrenze. Tra queste la più interessante ci porta all'URL http:// www.duplexx.com cui corrisponde il sito della Duplexx nel quale ci è possibile scorrere l'interessante lista di applicativi disponibili. Ad attrarre maggiormente la nostra attenzione sono il

el Deal

Net Toob Stream Player (il plug-in player per lo streaming in MPEG ora capace di scaricare e riprodurre anche file in formato AVI, MOV, WAV, SND e MIDI) e l'I-FilmEdit, un editor con il quale è possibile montare filmati in MPEG-1. L'applicativo è facilissimo da usare ed è acquistabile al prezzo di appena 50 dollari. Per chi già disponesse poi di un ampio archivio di file AVI da convertire MPEG, per 100 dollari la Duplexx mette a disposizione l'applicativo Avi2MPEG Converter. Per le produzioni su Intranet, Duplexx offre il package Starter Kit comprensivo di editor ed estensioni Web-servering. Lo stesso package è reso disponibile anche in versione Professional.

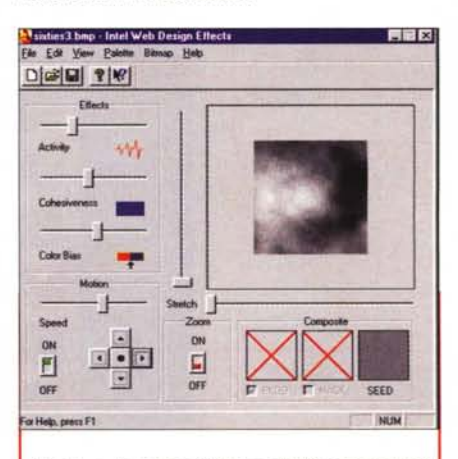

Figura 4 - Il modulo di lavoro del Web Design Effects. Con una semplice texture luna bitman da 256 colori 128x128 pixel) stiamo realizzando 'effetto animato di nuvole che corrono nel cielo.

Figura 3 - Stamp da ta-Et Esploia (izorse - Intel Web Design Effects) fie Modéca Ve stiera sullo screen del Vai Petek Sk  $\sqrt{41 + 60}$ sito Intel Web Design Effects. In verticale sulla Intel Web Design Effects et Media destra si stanno riprodu-Release level: ME FAG cendo un effetto di fuo-The Cure for the Common Web co ed un altro di acqua. Page! Related Techi Aggiungendo alla textu-Attention WDE users: Download the re una scritta (come un playback for **TAL** nome, un titolo, un logo, Microsoft Internet Explorer 4 **IAL Home** ecc.) e facendola effet-About IAL tizzare dal WDF si ottie-· Create dynamic, realistic, animated Our Initiatives effects without being an animator<br>• Use Web Denign Effects anywher ne un effetto dalla resa **Technology Directory News and Events**<br>Site Map/Search notevole. on a web page<br>• Reduce bandwidth bottleneck effects run locally on client browse Even with full color photos, graphs and Summations, your site has the look of a<br>printed brochure. Break loose from that<br>static look on your Web site with Intel Web<br>Design Effects software. Web Design Effects makes it easy to add an es that bring your Web page to life We Just Added New Features to Beta 2

MCmicrocomputer n. 181 - febbraio 1998

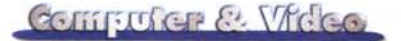

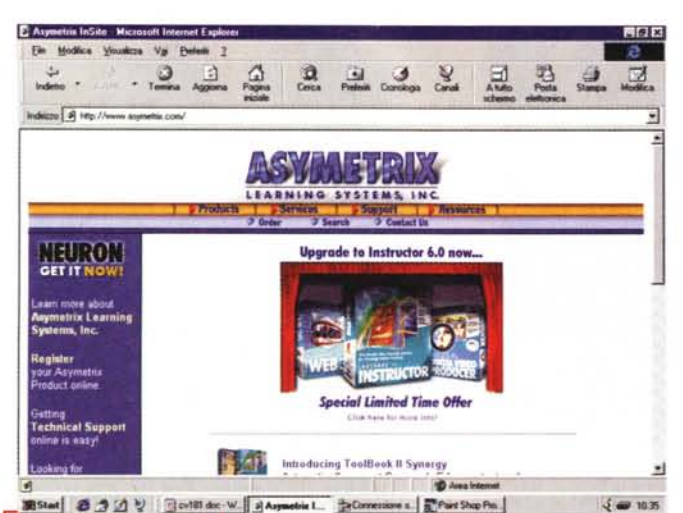

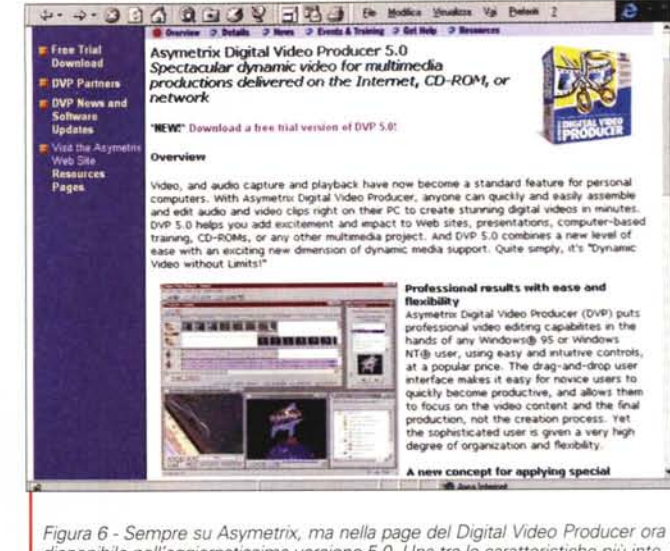

disponibile nell'aggiornatissima versione 5.0. Una tra le caratteristiche più interessanti del prodotto (che ora dispone di una timeline di lavoro a livello di Premiere...) è senz'altro il modulo di cattura guidabile tramite batch-file di controllo in grado di farlo passare da una fase di acquisizione ad una di stand-by nel mentre che sul VCR scorrono le immagini da digitalizzare (o da saltare...).

Figura 5 - L'Home Page di Asymetrix con in  $567$ Et Esplora risonse - Asy primo piano lo "strillo Hodica Visualeza Vg Estesh Sa Ele dedicato all'Instructor  $\sqrt{8 \text{ Npc}}$ 6.0. Sulla sinistra il link con Neuron, il plug-in **ASYMETRIX**  $\frac{1}{2}$ **DE Search** 3 Contact Un per il download progressivo dei file .tbk, ora in versione aggior-A. The most compret<br>Multimedia applici solution for developing Internet-based Distributed Lea nata **InMedele Aires** or and oase of use in the training industry he fast, easy way to build exciting 3D images for your web pages azzling Web pages in minutes without program ing or graphic design bra sily create 30 graphics and anin Figura 7 - Il listino dei prodotti più recenti di Asy-.<br>gital Video Producer<br>ig and drop video capture and editing metrix minder growing pointed gave

# Laboratorio Audio/Video: Indeo 5.0 **Progressive Download** (mediaLABS)

Indeo Video 5, l'ultima release del codec di Intel, ha tra le sue prerogative la capacità di mantenere il più alto livello di qualità delle immagini, una maggiore compressione nonché il detect di basi MMX attraverso le quali i file IV5 possono essere decodificati con migliore fluidità.

La notizia non è tra quelle che rivoluzionano la storia e in effetti, dopo l'avvento della release 3.2 (quella, non a caso, implementata in hardware su varie schede di acquisizione), le varie 4.1, 4.3 ed ora la 5.0 sono null'altro che degli step di mantenimento. La leadership multimediale di Intel per quanto riquarda i codec per l'offline è ancora indiscussa, benché per merito quasi esclusivo proprio della gloriosa release IVR3.2. Se di Indeo comunque parliamo in questa sede è perché, collegato proprio alle specifiche dell'IV5.0, c'è stato il rilascio delle estensioni IV5.0 per il download progressivo via connessioni remote

Partendo dal sito http://developer. intel.com/ial/indeo/video/compress.htm e previa registrazione abbiamo così proceduto al download dei vari moduli, codec e plug-in che formano il progetto Indeo 5.0 & Progressive Download.

Per avere il sistema completo (ovvero Indeo 5.0 e il tool per la marcatura al Progressive Download) sono da scaricare dal sito due differenti file autoestraenti

Il primo, denominato iv5play.exe, mi-

sura 769 Kbyte e, una volta lanciato il setup, installa a sistema i codec Indeo Video 5.0 e Indeo Audio (nonché le versioni ottimizzate di Indeo Video 3.2 e 4.0/1/3). Quindi i plug-in per il download progressivo sia da Navigator che da Explorer. Infine il filtro DirectShow per il controllo della procedura di download.

Il secondo pacchetto, quello del Progressive Download Publisher, contiene a sua volta il solo modulo di lavoro per la marcatura dello streaming. Il file che lo contiene è un autoestraente denominato iv5pdpub.exe, misura 415 Kbyte ed è scaricabile all'URL http://developer.intel.com/ial/indeo dietro registrazione dei dati dell'utente.

Una volta che si dispone di tutto il materiale, la procedura di produzione da seguire è molto semplice.

Indispensabile è disporre di tutti i file Avi o Wave codificati nel rispettivo formato Indeo 5.0. Montaggio o conversione possono essere svolte partendo da un qualsiasi editing system VfW compatibile (Premiere, MediaStudio, VidEdit, Digital Video Producer, ecc.). L'importante, in tale fase, è di salvare i file Avi in lavorazione con il nuovo compressore Indeo 5.0 che ci ritroveremo nella lista dei codec. Prospettando la possibilità di poter rivedere tali file anche su connessioni remote, sarà nostra cura richiamare il pannello dei settaggi relativo ad Indeo 5.0 ed attivare su ON l'opzione "Scalability"

Ora che abbiamo i nostri file Avi compressi in Indeo 5.0, prima di poterli utilizzare in streaming anche su connessione remota, dovremo obbligatoriamente trattarli nell'apposito applicativo Progressive Download Publisher.

Quest'ultimo è un authoring tool con il quale è possibile marcare i file AVI-In-

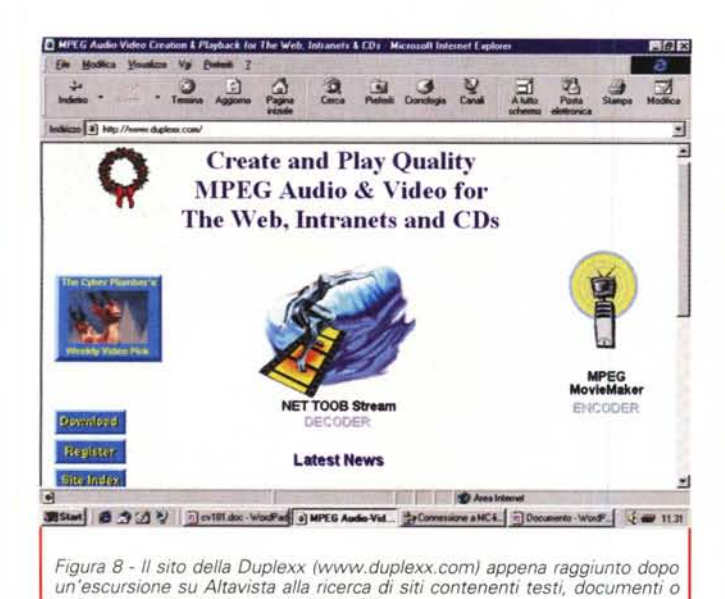

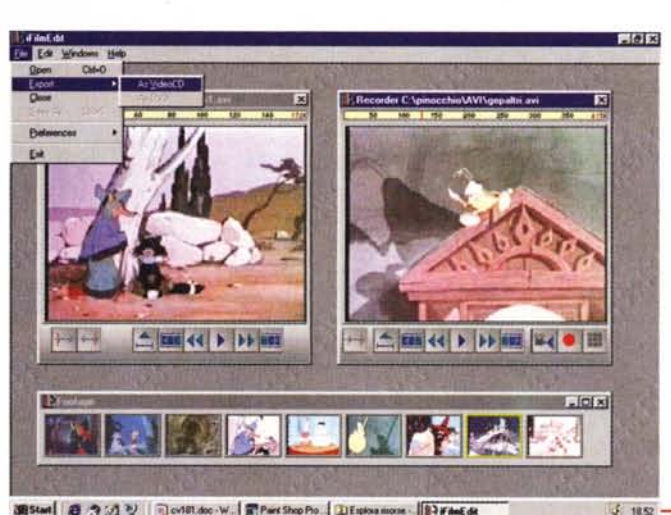

Computer & Video

图Stat 8 3 2 2 3 cv181.doc . W. 图Part Shop Po 2 Explora mone. 图 Fded de

*Figura* IO - *Ecco all'opera un file IV5.0 proprio durante la fase di scaricamento progressivo. Nel sito che Intel dedica ad Indeo, oltre alla versione* 5. <sup>O</sup> *del codec, è possibile scari-care il Publisher per la "taratura" (solo dei file AVI-Indeo 5.0) per il download progressivo On the*

dea 5.0 assegnando loro i controlli per il download progressivo. Il tool, in sede di ricodifica, permette di determinare come il video apparirà sul browser e come incrementerà le sue performance man mano che procede al download.

*software applicativo inerenti il VideoCO.*

*Web.*

In effetti, se il file Indeo 5.0, che si è precedentemente codificato per l'off-Iine, misura 320x240 pixel e fluisce con i soliti 25 frame al secondo, tali parametri non vengono alterati dal Progressive Download Publisher. Più correttamente verranno arricchiti dalla struttura di downloading progressivo.

L'utilizzo del Publisher è facilissimo Una volta aperto in screen il modulo e richiamato il file (audio/video o solo audio) da marcare, è sufficiente portarsi sul menu Options e richiamare il pannello dei settaggi per il Progressive Download (se il file è di tipo audio/video) oppure quello dei settaggi per l'Audio Compression (se il file è di tipo solo audio).

Se il file da marcare è di tipo audio/video oppure solo video (fig. 11), richiamato il pannello Progressive Download ci verrà proposto di scegliere tra le opzioni già presettate (Progressive Quality e/o Progressive Frame Rate) oppure di procedere alla "customizzazione" di una nuova marcatura da prefissare personalmente a cura dell'utilizzatore. Nel caso che si opti per le opzioni già presettate, la scelta della Progressive Quality prediligerà un controllo più inteso a mantenere la qualità delle immagini e la purezza del suono che non la fluidità della riproduzione. AI contrario, se si op-

MCmicrocomputer n. 181 - febbraio 1998 **263** 263

of Progressive Do me - Inde<br>- News ad Samples Gallery  $-$  Docs Videos compressed with Indeo<sup>us</sup> video 5 and Indeo audio software and created with<br>the Indeo video Progressive Download Publisher.  $-FAO$ System Information<br>License Agreement **1he folowlo& comprened vtdeo 6ks 6Jstralt tht progressive download fuocDonaiiry or Indeo VideO aod audio softwau (They were compreued W!th tbe seltlrlgS rpect6ed** Download Area **II1thetablebelow.)** spport/Finedback Install the Indeo software drivers on your PC. Related Technologie **IML** Cline  $-$  **File** and Download Info.<sup>†</sup> (at 28)<br>**kilobytes IAl Home 3.2 U. 216.16". 55 :sec:.** About **IAL**<br>Our Initiativ **Indeo Audio Compression: TochnologyDhoC1ory l' IHt, RoDO. (16 ICbpa, News and Event**<br>Site Map/Search  $f$ case rate Time Goocl **l tpa 1.2 .ln** Good **S fps .3.4** min<br>Better **S fps .** 36 sec htt •.~ **<sup>5</sup> tp:s "')6 ste llettl!C <sup>15</sup> tPII <sup>+</sup> 7.1 .ln Best 15. fps**  $\rightarrow$  **4.3 ein**<br>Total Download Time: 16.6 min **---**  $\mathbb{R}^n$ 

terà per il Progressive Frame Rate la marcatura sarà effettuata in favore del migliore frame-rate riproduttivo.

Dai file audiovisivi a quelli solo audio, il pannello dell'Audio Compression che apparirà in schermo (si osservi sempre la fig. 11) ci mostrerà immediatamente i dati relativi al formato d'lnput (ad esempio un PCM da 22,05 KHz a 16 bit/mono) e al suo data-rate originale (ad esempio 352 Kbit/sec). Il valore del data-rate è ovviamente troppo alto per essere riprodotto in streaming. Selezionando perciò la compressione Indeo 5.0 vedremo apparire i valori del formato output, del ratio di compressione (usualmente 8: 1) e quindi il data-rate di uscita (mediamente 44 Kbit al secondo). Dato l'OK, il Publisher provvederà alla marcatura del file audio che ci ritroveremo (velocemente, nel caso che il Publisher riconosca la presenza di una CPU MMX) pronto per essere messo

*(che salgono* a 55 *nella versione comprensiva del plug-in NetToob).* sul Web. Audio/video o solo audio che sia la marcatura imposta,

> il Publisher ci suggerirà la generazio-

ne di una pagina HTML campione (comprensiva del codice di controllo per la riproduzione del file clip .IVF appena codificato). In alternativa ci verrà offerta la possibilità di effettuare una semplice preview di verifica, da browser, del clip stesso. Scegliendo la prima opzione, verrà generato e quindi salvato un file .htm con il nome dello stesso clip.

Nel corso delle nostre prove, caricando l' Explorer, abbiamo potuto vedere i file IV5.0 (preparati per il download progressivo) attraverso l'ActiveMovie, fissato in embedding, al centro della page.

Richiamata la pagina del relativo codice HTML, abbiamo potuto anche verificare come il Publisher prepara automaticamente una condizione" if" in Java-Script in modo che il file sia in grado di riprodursi in base al browser che ne invoca il download. Se viene caricato dall'Explorer verrà scelta l'esecuzione via embedding da ActiveMovie, mentre

*cativo, in versione VCO costa appena* 45 *dollari*

*Figura* 9 - *Un momento di lavoro all'interno dell'ambiente di editing di IFilmEdit della Cinax Oesign, divisione software della Ouplexx. IFilmEdit è in grado di codificare* i *file assemblati sia in standard VCO che OVO! L'appli-*

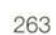

#### Communer & Victor

al contrario, se il browser utilizzato dal visitatore è il Navigator, verrà invocata la sequente parte di codice:

<EMBED src="file://D:/articoli/GAT-VOLP1.ivf" width="252" height="244" pluginspage="http://developer.intel.co m/ial/indeo/video/driver.htm" type="vi $deo/x-ivf''$ 

E' evidente come, per il Navigator, venga rimarcata l'indispensabilità di avere il plug-in player già installato (oppure da scaricare e quindi installare) a sistema

Al riguardo di tale indispensabilità abbiamo difatti provato la riproduzione del clip .IVF senza plug-in in Navigator 4.0x, e, mentre il video scorreva fluido, la componente audio del file era inascoltabile, sommersa da un forte disturbo. Chi intendesse utilizzare Indeo 5.0 Progressive Download dovrà quindi inserire sulle pagine che contengono i file .IVF un link che rimandi i possessori di Navigator alla page sopra citata (l'URL è quella indicata alla voce "pluginpage"). Su tale page ogni singolo utente potrà quindi scaricare il file autoestraente iv5play.exe e provvederne all'installazione. Una volta lanciato il setup e tornati a caricare Navigator tutto funzionerà per il meglio.

Dalla teoria alla pratica, come funziona il download progressivo operato da Indeo 5.0?

Il consiglio, ancora prima di procedere ciascuno con le nostre prove pratiche, è quello di portarsi all'URL http://developer.intel.com/ial/indeo/video/samples.htm e caricare uno o più file Avi che Intel si è premunita di mettere in vetrina

Nello specifico del file audiovisivo rappresentato in fig. 11, abbiamo potuto verificare la particolarità della procedura di scaricamento progressivo.

Durante il download del file in questione, la barra del cursore di riproduzione si colorava di due differenti tonalità di azzurro. Quella più chiara, posizionata a sinistra, segnalava i frame già scaricati e, fino a quel preciso momento, eseguibili a piena velocità (quella settata e possibile in relazione alla connessione utilizzata). A destra, invece, la parte di colore azzurro più scuro segnalava la zona di riproduzione della quale non si può ancora sfruttare il pieno del frame-rate. Praticamente, portatici su tale zona, durante la fase di riproduzione vedremo una specie di slideshow. Passato altro tempo, anche questa parte (non più colorata di azzurro scuro) comincerà a riprodursi fluidamente.

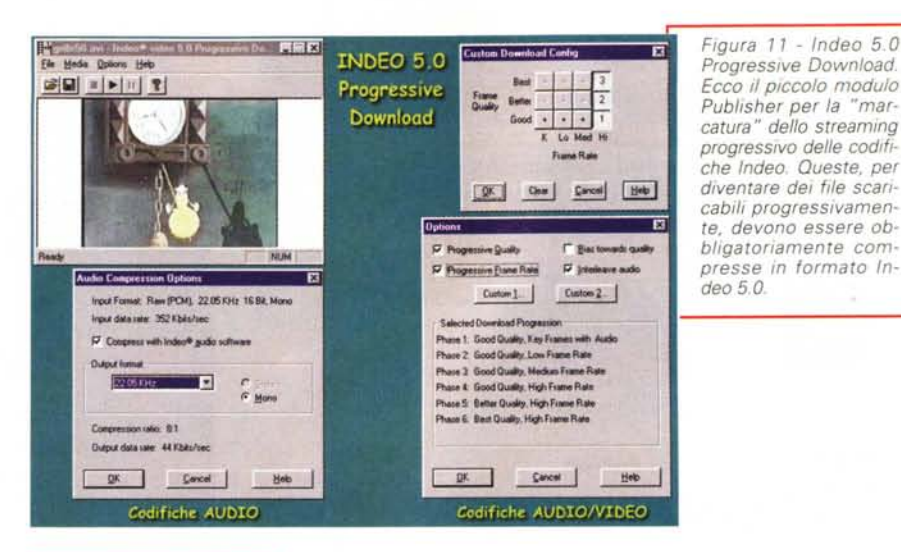

ElypeTool EIGIK Figura 12 - TypeTool. Al lavoro (con una DIGIBI & Helej del time pessima realizzazione personale!) per im-E Glyph - [67] C from Untilled **FIRE WINDOW**  $|A|$  $||\cdot||$ piantare la forma di x 圖 **Executive To** ł **していまいまいまいまいたいに一度いまいまいまいまいまいまいまいまいまいま**いま E' questa la diō mostrazione più palese di cosa significhi download Iε progressivo. Dove come "progressivo" va anche (se p non soprattutto) inteso l'aumento 2015tart 2 그 것 같 | Gottitd. Altabart. GisoFTin. | Gleadrot. | EPaint Sh. | <mark>정</mark> TypeT...  $1 - 120$ 

qualità di riproduzione via via che il file viene scaricato.

un carattere.

prestazionale della

Com'è possibile sempre osservare dalla fig. 11, la tabella prestazionale del file in questione ci informa che questo occupa 3.2 MB, ha un quadro originale pari a 216x164 (per una durata di 55 sec) e che la compressione Indeo Audio (operata a 8 KHz monofonici) richiede 16 Kbyte al secondo. Appresso è listata anche la scaletta qualitativa del download che verrà effettuato.

## **Shareware** multimediale: quattro applicativi quattro (mediaWARE)

Setacciando la rete e scartando le "solite cose" (e di sicuro pure qualche ottimo programma che speriamo ci ricapiti a tiro...) per questo numero abbiamo deciso di concentrare la nostra attenzione su quattro, specifici applicativi: TypeTool, un editor di oggetti truetype.

- FontMagik, un generatore di effetti sia grafici sia su componenti testuali.

- DDClip 2.22, un versatilissimo mixer audio/video.

- Fractal Imager 1.6, il tool di Iterated Systems con il quale è possibile convertire qualsiasi file grafico nel formato .fiuno dei primi generatori "visual" di cascading style sheet.

Com'è evidente l'ambito applicativo dei programmi è estremamente diversificato

TypeTool, rielaborando font preesistenti, come creandone ex novo, può essere ad esempio preso in considerazione in tutti quei casi in cui, ad un creativo, servano nuove forme espressive. Non solo dal punto di vista testuale (come un font disegnato della forma più adatta al tipo di ambientazione grafica che si sta realizzando) ma anche dal punto di vista coreografico. Ad esempio quando servono degli orpelli grafici, o dei clip art, da utilizzare con buona frequenza e ripetitività.

Tra le caratteristiche di spicco di TypeTool (che è di utilizzo assolutamente immediato) vanno segnalati l'editor perimetrico con 10 tool di disegno, ben 100

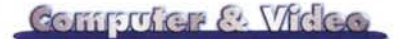

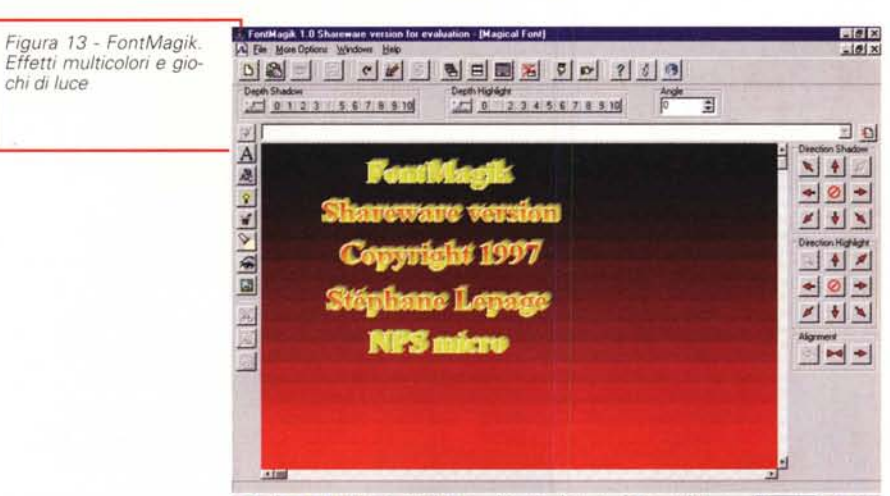

图Start 8 3 2 2 2 Devistd Disabras: 1950FTer. Disadres: 图Part Sh. Disgins. 图FondM. 《 1344

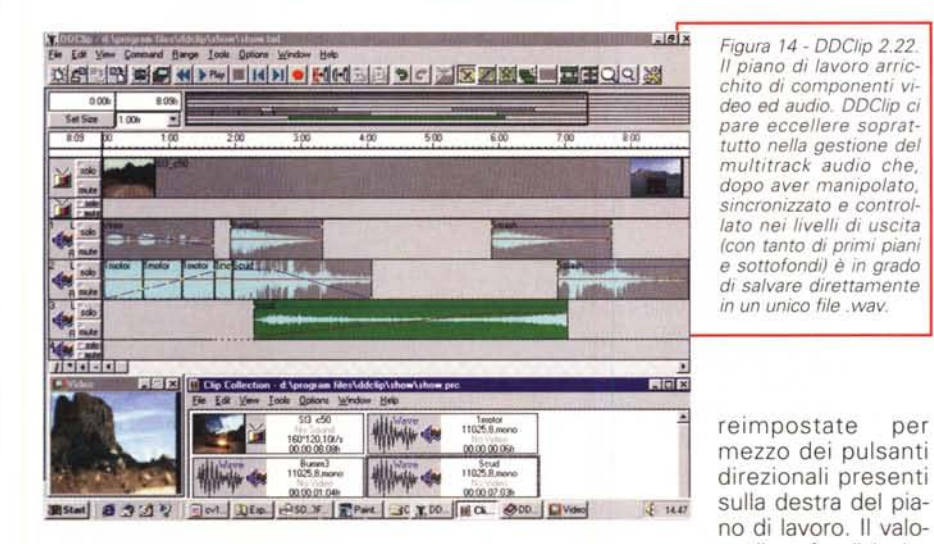

livelli di undo/redo e la possibilità d'importare sia font TrueType che PostScript (type 1)

Nel particolare, ci sembra interessantissima e tutta da verificare l'opportunità di creare con il TypeTool dei titoli e dei logo aziendali da rendere in 3D-animation dallo Xara 3D (vedi C&Vweb98 n. 1). TypeTool, prodotto dalla FontLab, è scaricabile seguendo i link preposti all'URL **<http://www.pyrus.com.>**

Rimanendo in tema di font, non da creare ma da "effettizzare", il consiglio è di provare **FontMagik.** Il programma, in versione evaluation, permette l'utilizzo di testi d'effettizzare composti al massimo da sette caratteri.

Aldilà di tale limitazione, la copia in nostro possesso ci ha comunque permesso di verificare a pieno le caratteristiche dell'applicativo. Caratteristiche che si concentrano tutte sulle opzioni a disposizione per imporre gli effetti. FontMagik dispone al riguardo di un ricco effecttool nel quale è possibile scegliere il tipo e il taglio di font da utilizzare, imporre il colore al background e al font (per sfondo, corpo-carattere, ombra e 3D-styling). La luce e le ombre possono essere

re di profondità che viene assegnato con i bottoni direzionali può essere preventivamente modificato per mezzo degli slider e dei rispettivi preset (10) che sono listati sulla tool bar inserita subito sotto i menu. Imponibile da FontMagik è anche una resa prospettica per mezzo della funzione di angolatura. L'applicativo (che nella versione completa distribuita dalla NPSmicro costa appena 25 dollari) è scaricabile in evaluation copy all'indirizzo **www. npsmicro.com/fontmagik/ .**

Con **DDClip 2.22** ci spostiamo nell'alveolo più pertinente per una rubrica come Computer&Video. Stiamo chiaramente accennando a tutte le necessità, prettamente da videomaker, con cui il creativo si ritrova spesso a competere nella realizzazione di un montaggio video oppure di un'audioscena. Quando non si può (o non serve!) arrivare a Premiere (e più in generale anche agli altri sistemi di editing che offrono troppe opzioni che non ci servono!) il ricorso ad un applicativo come il DDClip 2.22 può essere una scelta azzeccata.

Il DDClip della SoftLab è un sistema di editing digitale capace di realizzare mixing da più fonti video ed audio attraverso la loro sincronizzazione lungo uno sheet di lavoro temporizzato.

Dal punto di vista dell'interfaccia utente, DDClip si presenta composto di due finestre di lavoro: la Project e la Clip Collection window. La Project contiene tutti i dati ed i tool disponibili per lo sviluppo dei progetti. La Clip Collection, a sua volta, può essere considerata come il listino dei clip. Questi vengono raggruppati (e catalogati per nome, posizione ed effetti) in un unico progetto continuamente aggiornabile e richiamabile per apportare modifiche ai file già mixati.

Pienamente compatibile con le specifiche VfW, DDClip ha dalla sua interessanti caratteristiche audio dove, tra le altre, è in grado di governare una traccia per file MIDI, gestire fino a 16 tracce per file Wave, controllare livelli e bilanciamenti del volume (separatamente per ogni singola traccia) ed applicare il mixing (con tanto di primi piani e sottofondi facilmente settabili per mezzo del cursore del mouse) in pieno realtime.

Le funzioni di salvataggio riguardano sia i file .Avi che quelli .Wave.

DDClip è sviluppato dalla SoftLab-NSK di Novosibirsk (Russia) ed è scaricabile (nella versione demo che salva solo i primi dieci secondi di ogni progetto in atto) all' URL **<http://www.softlab-nsk.com/> Pro/DDClip.html.**

Infine eccoci arrivare a **Fractal Imager 1.6** di Iterated Solutions, con il quale vi lanciamo l'idea di un piccolo laboratorio grafico. L'idea è quella di andare a sperimentare personalmente le valenze del formato matematico (e non grafico) sviluppato dall'lterated per la rappresentazione delle immagini.

I frattali sono forme che possono essere ingrandite infinitamente senza perdere (almeno in maniera eccessiva) il dettaglio originale. Ciò è possibile grazie allo sviluppo matematico e non cromatico (realizzato rigidamente per pixel-colore) delle informazioni inerenti ogni singola immagine. Piuttosto che utilizzare un set di valori per ogni singolo pixel, il formato frattale contiene, come in un vero e proprio archivio, il record dei pattern esistenti nell'immagine. Questi pattern sono espressi in valori numerici e non nello stato cromatico di ogni singolo pixel. Il risultato è che l'equivalente frattale di una bitmap (l'immagine cioè ricostruita pixel per pixel) richiede un'occupazione di spazio decisamente inferiore rispetto alla bitmap stessa da cui ha preso origine.

Il protocollo Fractal Transform, usato dall'lterated Systems, è in grado di realizzare delle immagini frattali che, man-

MCmicrocomputer n. 181 - febbraio 1998

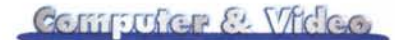

tenendo la qualità dell'immagine originale, occupano come massimo un terzo dello spazio, si visualizzano rapidamente al download e possono essere visionate a qualsiasi risoluzione e riprodotte (come stampate) con funzioni di zoom anche esasperate, il tutto senza un'apprezzabile perdita di particolari.

Procedendo con un nostro piccolo laboratorio, abbiamo preso un'immagine, volutamente di bassa qualità (un freezeframe da una ripresa video) e, dopo averla acquisita, l'abbiamo prima salvata in formato bitmap 640x480 (circa un Mbyte) e quindi convertita in formato .fif. La compressione imposta dal modulo Fractal Imager è stata solo di 3:1, in quanto si era prefissata la conservazione della qualità iniziale. L'occupazione di spazio da parte della versione .fif dell'immagine è scesa a meno di 300 Kbyte. Continuando nell'esperimento abbiamo quindi imposto un ingrandimento ad una specifica zona e, grazie ai pattern, si è potuto verificare che il frattale ha restituito particolari che nell'immagine originale si stentava a vedere. L'esperimento ci sembra riuscito anche perché l'immagine iniziale, volutamente di bassa qualità, non ha perso alcun particolare cromatico.

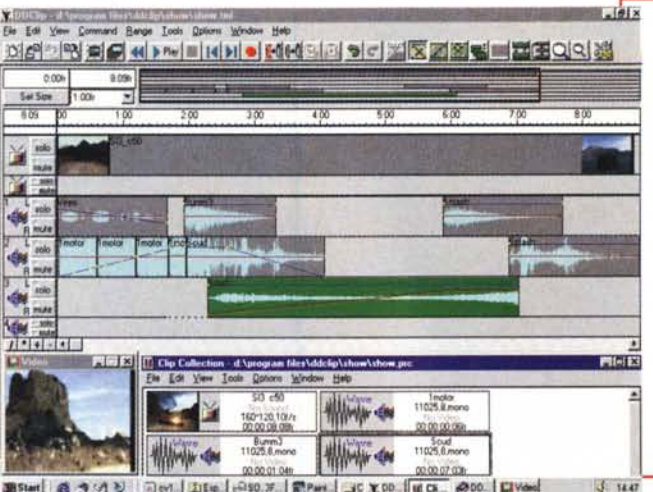

*Figura* 15 - *Iterated Systems Fractal Imager 1.6. Il tool sta operando alla conversione di un'immagine BMP a 24 bit in formato .Fif La richiesta iniziale di comprimere* 8: l *conservando la masSima qualità non è stato possibile effettuarla. La massima qualità Fractal Imager l'ha garantita con una compressione imposta di* 3: l. " *risultato* co*munque notevole è che. rispetto all'immagine originale da* 90 l *Kbyte, la converSIOne .Fif ha fatto scendere l'occupazione di spazio a soli 270 Kbyte!*

第5tart 8 3 公司 司ml Jte | 250 % | 图Part JC X 00 | M Ck 200 | 口Vded

# **Esecuzione automatizzata di fonti audio in JavaScript per il Web (mediaGAME)**

Per quanto riguarda quest' altra rubrica (mentre studiamo la realizzazione di un cruciverba da mettere in linea, forse per uno dei prossimi numeri!) mi sembra interessante farvi partecipi di un piccolo modulo javascript, studiato e messo personalmente a punto per l'esecuzione automatica di file audio. Tale automati-

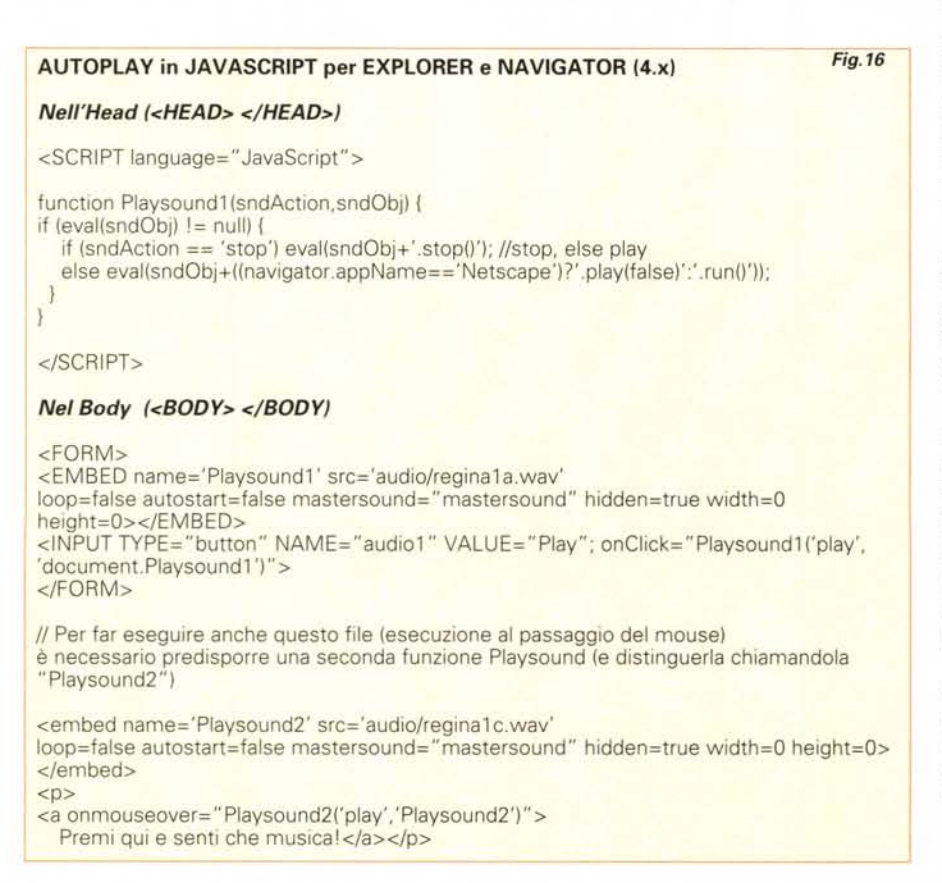

smo eviterà il caricamento della finestra del mediaplayer e ci permetterà l'uso ad effetto del modulo. La riproduzione dei file audio infatti potrà avvenire o in seguito al click su di un bottone (evento OnClickl, o al passaggio del cursore del mouse su di una gif oppure su una parola attiva (evento OnMouseOver).

Le istruzioni utilizzate realizzano un sistema semplice ma efficace. Il click su di un bottone e l'immediata esecuzione del brano è la più classica delle funzioni multimediali, che anche il più strampalato tool di presentazione possiede. Ora, con la funzione integrativa in JavaScript potremo usarlo anche con l'Explorer e il Navigator.

Proprio per quanto riguarda il Navigator 4.x, va precisato che l'istruzione per la creazione dei bottoni (con l'inserimento del controllo OnClick, interno all'istruzione del <Input type="button"...>) va preceduta dall'apertura di <FORM> (con relativo TAG di chiusura  $<$ /FORM $>$ ).

Personalmente la soluzione dei bottoni, che eseguono i file Wave senza caricare la finestra del MediaPlayer, l'ho già utilizzata nel gioco" La frase misteriosa" del demo "Una favola per la rete" (in linea su C&Vweb98 n. 1). La cosa sembra proprio che funzioni.

Per quanto infine concerne la possibilità di operare lo stesso controllo sia al passaggio su testo che su grafica (grazie al gestore di eventi OnMouseOver) è evidente quale orizzonte d'utilizzo si possa aprire. Dalla realizzazione di autentiche "mappe sonore" per qualsiasi genere di sito a quella di giochi ed adventure interattivi, sempre, ovviamente, On The Web!

Il costrutto javascript e i controlli in embedding (nonché un paio di esempi con i gestori OnClick e OnMouseOver) li potrete trovare belli e pronti da scaricare proprio dalla pagina mediaGAME di C&Vweb98 n. 2.

Ovviamente è tutto "free royalty"! *fA(?,*

# **Palermo** Fiera del Mediterraneo

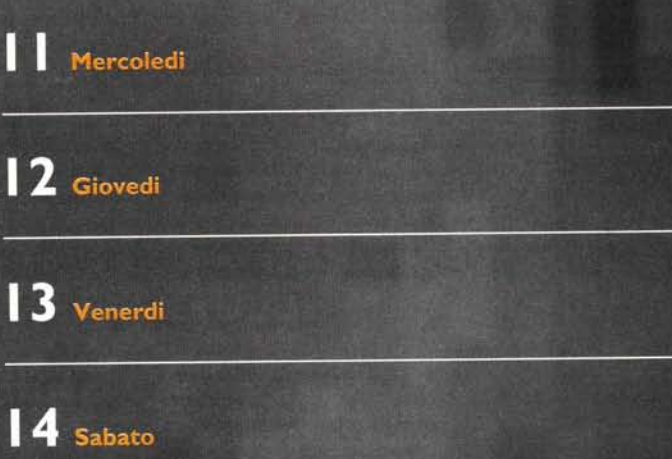

15 Domenica

ure

FEBBRAIO 1998

# L'INFORMATICA in fiera

RASSEGNA DI INFORMATICA **TELEMATICA E OFFICE AUTOMATION** 

Tekno

Show

Organizzazione:

**INFOTRAIL Palermo** Via Vincenzo Barbera, 2/A Tel. (Fax) 091/302374 pbx E-mail: infotrai@neomedia.it

http://www.infofiera.neomedia.it